# BpForms and BcForms: Additional file 1, boxes S1–S9, and tables S1–S5

Paul F. Lang<sup>1,2,3,\*</sup>, Yassmine Chebaro<sup>1,2,4,\*</sup>, Xiaoyue Zheng<sup>1,2,\*</sup>, John A. P. Sekar<sup>1,2</sup>, Bilal Shaikh<sup>1,2</sup>, Darren A. Natale<sup>5</sup>, and Jonathan R. Karr<sup>1,2,\*\*</sup>

 Icahn Institute, Icahn School of Medicine at Mount Sinai, US Department of Genetics & Genomic Sciences, Icahn School of Medicine at Mount Sinai, US Department of Biochemistry, Oxford University, UK Institut de Génétique et de Biologie Moléculaire et Cellulaire, FR Protein Information Resource, Georgetown University Medical Center, US

> \*These authors contributed equally to this work \*\*Correspondence: [karr@mssm.edu](mailto:karr@mssm.edu)

# Contents

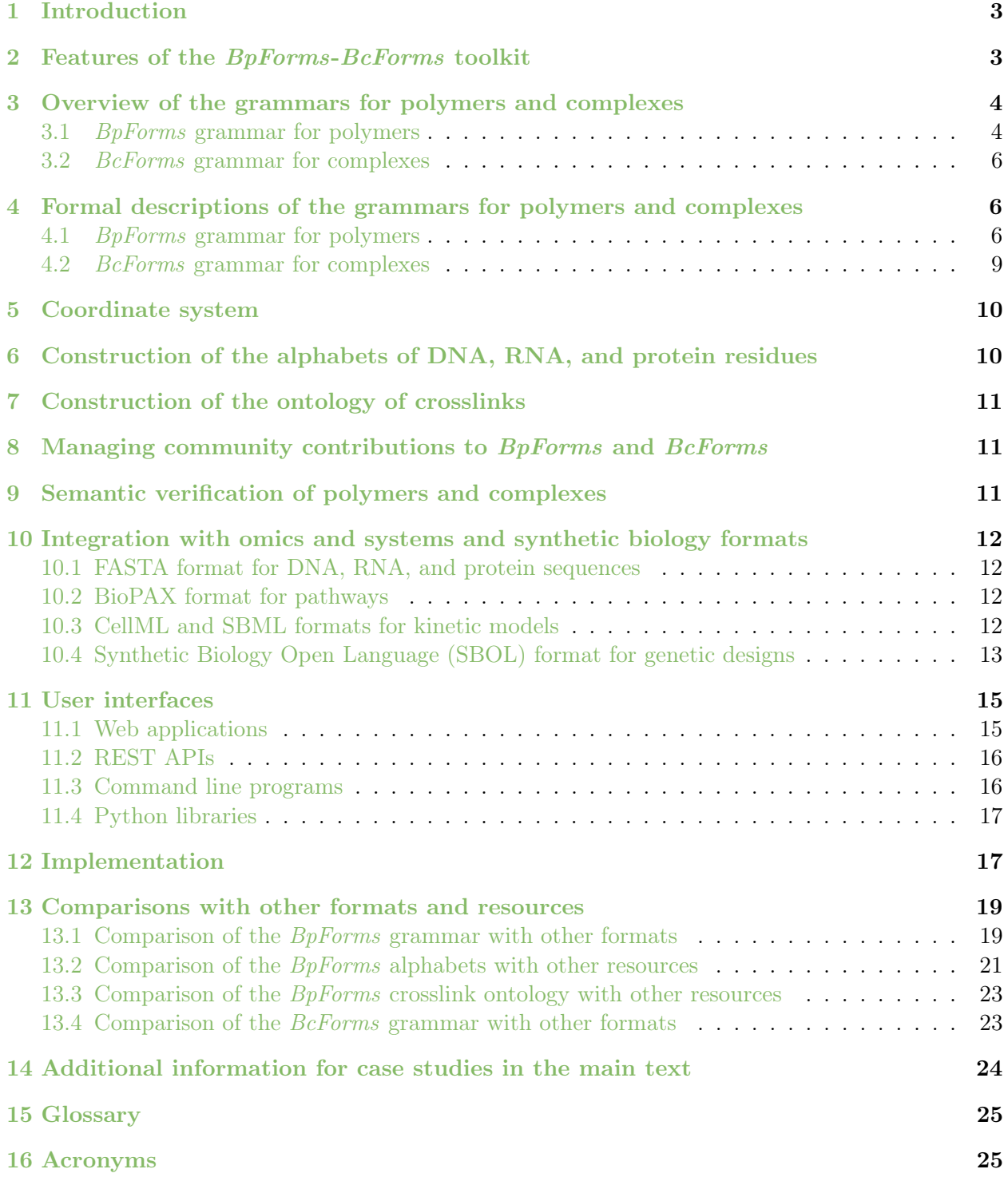

## <span id="page-2-0"></span>1. Introduction

This document provides additional information for several topics in Lang et al., 2020. Most of the information below is also available from the online user and developer tutorials and documentations at the locations listed below. In particular, the contents of the boxes are also available from the hyperlinks in their captions.

- Web applications and documentation of the grammars: <https://bpforms.org> <https://bcforms.org>
- Installation instructions for the command line programs and Python libraries: [https://docs.karrlab.org/bpforms/installation.html](https://docs.karrlab.org/bpforms/) [https://docs.karrlab.org/bcforms/installation.html](https://docs.karrlab.org/bcforms/)
- Tutorials for the grammars and Python libraries and interactive versions of the boxes below: <https://sandbox.karrlab.org>
- Documentation for the REST APIs: <https://bpforms.org/api> <https://bpforms.org/api>
- Documentation for the Python libraries: <https://docs.karrlab.org/bpforms> <https://docs.karrlab.org/bcforms>

## <span id="page-2-1"></span>2. Features of the BpForms-BcForms toolkit

The toolkit has the following features:

- Concrete: To help researchers communicate and integrate data about macromolecules, the grammars can capture the primary structures of macromolecules, including non-canonical (NC) residues, caps, crosslinks, and nicks.
- Abstract: To facilitate network research, the toolkit uses alphabets of residues and an ontology of crosslinks to abstract the structures of polymers and complexes.
- Extensible: To capture any polymer or complex, users can define residues and crosslinks inline or define custom alphabets and ontologies.
- Structured coordinates: To compose residues and crosslinks into polymers and complexes, each subunit, residue, and atom has a unique coordinate relative to its parent.
- Context-free: To help integrate information about the processes which synthesize and modify macromolecules, the grammars capture the structures of macromolecules separately from the processes which generate them.
- User-friendly: To ensure the toolkit is easy to use, the grammars are human-readable, and the toolkit includes web applications and command-line programs.
- Machine-readable: The grammars are machine-readable to enable analyses of macromolecules.
- Composable: To facilitate network research, we have developed protocols for composing the grammars with formats such as BioPAX, CellML, SBML, and SBOL.
- Backward-compatible:  $BpForms$  is backward compatible with the IUPAC/IUBMB format to maximize compatibility with existing formats, software, and knowledge.

## <span id="page-3-0"></span>3. Overview of the grammars for polymers and complexes

Below is an overview of the *BpForms* grammar for polymers and the *BcForms* grammar for complexes. The same information is also available from the online user guides for BpForms and BcForms at [https://bpforms.org](https://www.bpforms.org/#grammar) and [https://bcforms.org.](https://www.bcforms.org/#grammar)

## <span id="page-3-1"></span>3.1. BpForms grammar for polymers

The BpForms grammar captures polymers as a sequence of residues and nicks, optionally followed by a set of crosslinks and an optional indicator of circularity. The grammar captures sequences of residues using a similar syntax to the IUPAC/IUBMB format (often also known as the FASTA format). Residues that have single-character codes are indicated by their codes; residues that have multiple-character codes are indicated by enclosing their codes in curly brackets. In addition, users can define residues inline by enclosing several pairs of attributes and values in square brackets. For example, in the DNA alphabet,  $Ga{dI}$ TCA describes a 6-mer which contains 6-methyladenine (a) at the second residue and deoxyinosine at the third residue. In the protein alphabet, RCAC  $\parallel$  xlink: [type: "disulfide" | l: 2 | r: 4] describes a 4-mer which contains a disulfide bond between the cysteines at the second and fourth positions. In the RNA alphabet, AUUCG | circular describes a circular 5-mer.

Here, we summarize the grammar. Box 1 and <https://bpforms.org> contain several examples of polymers encoded in the grammar. [Section 4.1](#page-5-2) contains a formal description of the grammar.

Residue sequence. Residues that belong to alphabets – collections of codes that denote specific residues (see main text) – can be indicated by their codes. Residues that have single-character codes can be indicated by their codes. For example, in the DNA alphabet, A describes deoxyadenosine monophosphate. Residues that have multiple-character codes can be indicated by enclosing their codes in brackets. For example, in the DNA alphabet {m2C} describes 2-O-methylcytidine monophosphate.

Residues that are not in the alphabets can be described in three ways: users can submit pull requests to add residues to the public alphabets, users can define their own alphabets, or users can define residues inline within descriptions of polymers.

User-defined residues. Residues can be defined inline as a pipe-separated set of pairs of attributes and values enclosed in square brackets. For example, [name: "m6G" | ...] describes 6-Omethylguanosine monophosphate  $(m<sup>6</sup>G)$ . The structure attribute can capture the molecular structure of the residue in SMILES format [\[1\]](#page-25-0). For example, structure: "COc1nc(N)nc2c1nc  $n2$ [C@H]1C[C@@H]([C@H](O1)COP(=O)([-])[O-])O" represents the structure of  $m^{6}G$ . Optionally, the l-bond-atom and r-bond-atom attributes can capture the atoms which can form bonds with preceding (l, left) and following (r, right) residues, and the l-displaced-atom and r-displaced-atom attributes can capture the atoms which are displaced by the formation of these bonds. The values of these attributes indicate the element, coordinate, and change in the formal charge of each atom upon bonding an adjacent residue. For example, l-bond-atom: P23 indicates the phosphorous of  $m<sup>6</sup>G$  that forms bonds with preceding residues and 1-displacedatom: O26-1 indicates the oxygen which is displaced by the formation of these bonds.

Several optional attributes can capture metadata about residues. The id, name, and synonym attributes can capture labels. The identifier attribute can capture references to equivalent entries in databases such as ChEBI [\[2\]](#page-25-1). For example, identifier: "6-O-methylguanine" @ "dnamod" indicates a reference to an entry in DNAmod. The base-monomer attribute can indicate how residues are synthesized from other residues. For example, base-monomer: "G" indicates that  $m<sup>6</sup>G$  is derived from guanosine (G). The comments attribute can capture additional information about residues.

Crosslinks. BpForms represents each crosslink between two residues as (a) a pair of the atoms which form a bond between the residues and (b) a set of the atoms which are displaced by the formation of the bond. Crosslinks which belong to the ontology of crosslinks can be described by the x-link keyword followed by a pipe-separated list of pairs of attributes and values enclosed in square brackets. The type attribute indicates the type of the crosslink. The value of this attribute must refer to an entry in the crosslinks ontology. The  $1$  and  $r$  attributes indicate the coordinates of the residues involved in the crosslink. For example, x-link: [type: "disulfide" | l: 2 | r: 5] indicates a disulfide bond between cysteines at the second and fifth residues.

Users can also define crosslinks by submitting pull requests to add crosslinks to the public ontology, defining their own ontology, or defining crosslinks inline within descriptions of polymers.

User-defined crosslinks. Crosslinks can be defined inline as a pipe-separated set of pairs of attributes and values enclosed in square brackets. Similar to user-defined residues, the l-bond-atom and r-bond-atom attributes describe the atoms which form covalent bonds and the l-displacedatom and r-displaced-atom attributes describe the atoms which are displaced by the formation of these bonds. For example, l-bond-atom: 2O11-1 | r-bond-atom: 7P20 indicates that the crosslink involves a covalent bond between the oxygen at the eleventh position of the second residue and the phosphorous at the twentieth position of the seventh residue, and that the formation of the crosslink decreases the formal charge of the oxygen by one electron. The order attribute can capture the order (single, double, triple, or aromatic) of the bond. The stereo attribute can capture the stereochemistry (wedge, hash, up, or down) of the bond. The comments attribute can capture additional textual information about the crosslink.

Nicks. Nicks can be used to describe the absence of an inter-residue bond between successive residues, such as a strand break in DNA, which separates a polymer into two fragments. Nicks are intended to be used in conjunction with crosslinks which link the fragments despite the absence of a continuous chain of inter-residue bonds.

Macromolecules that contain fragments separated nicks and joined by crosslinks can also be described as complexes with *BcForms*. For some use cases, nicks offer a more natural way to describe such macromolecules.

Nicks can be indicated by inserting a colon between the residues involved in the nick. For example, ACG:T describes a nick between the third and fourth residues of a DNA molecule and AC:DE describes a nick between the second and third residues of a peptide.

Linear or circular topology. Optionally, the circular attribute can describe a bond between the left bonding site of the first residue and the right bonding site of the last residue. For example, CTAC | circular describes a circular DNA tetramer.

Missing knowledge. User-defined residues can also capture four types of uncertainty about polymers. The delta-mass and delta-charge attributes can describe mass and charge which have been observed, but which cannot be interpreted as a specific molecular structure. For example, [identifier: "ARG" @ "pdb-cc" | structure: "OC(=O)[C@H](CCCNC(=[NH2+])N) [NH3+]" | r-bond-atom: C2 | l-bond-atom: N15-1 | r-displaced-atom: O1 | r-displaced-atom: H1 | l-displaced-atom: H15+1 | l-displaced-atom: H15 | delta-mass: 17 | delta-charge: 0] indicates a residue whose mass is 17 Da greater than that of arginine, but whose exact structure is not known. The position attribute can capture uncertainty about the location and biosynthesis of an NC residue. For example, AC[base-monomer: "Y" | identifier: "MOD:00696" @ "mod" | position: 3-5 [S, T, Y]]ST indicates a peptide that contains a phosphorylated serine, threonine, or tyrosine between positions five and ten.

## <span id="page-5-0"></span>3.2. BcForms grammar for complexes

BcForms describes complexes using a grammar that is similar to a linear mathematical expression. For example, CHAF1A + SUMO1 |  $x$ -link: [ ...] describes a crosslinked heterodimer of chromatin assembly factor 1 subunit A (CHAF1A) and small ubiquitin-related modifier 1 (SUMO1).

Here, we summarize the grammar. Box 2 and <https://bcforms.org> contain examples of complexes encoded in the grammar. [Section 4.2](#page-8-0) contains a formal description of the grammar.

Subunit composition. The subunits involved in complexes and their stoichiometries can be described as a linear expression. For example,  $2 \star$  HBA1 + 2  $\star$  HBB describes hemoglobin HbA, a heterotetramer composed of two subunits of HBA1 (UniProt: [P69905\)](http://www.uniprot.org/uniprot/P69905) and two subunits of HBB (UniProt: [P68871\)](http://www.uniprot.org/uniprot/P68871). Subunits which are DNA, RNA, or protein polymers can be represented using BpForms; subunits which are small molecules, such as vitamins, can be represented using SMILES.

Intersubunit crosslinks. BeForms captures crosslinks similar to BpForms. Crosslinks which belong to the ontology can be described using the coordinates of the residues involved in the crosslink. For example, x-link: [type: "disulfide" | l: P83658(1)-7 | r: P83658(2)-12 | ...] describes a disulfide bond between the seventh and twelfth cysteines of two subunits of disin-tegrin schistatin (UniProt: [P83658\)](http://www.uniprot.org/uniprot/P83658). The 1 and r attributes describe the subunit type, subunit coordinate, and residue coordinate of the atoms involved in the crosslink. Users can also define crosslinks inline similarly to BpForms. For example,  $x$ -link: [1-bond-atom: P83658(1)-7S11 | rbond-atom: P83658(2)-12S11 |  $\dots$ ] describes the same disulfide bond between the seventh and twelfth cysteines of disintegrin schistatin.

Complexes can have zero, one, or more crosslinks. Each crosslink can involve the formation of one or more covalent bonds and the displacement of zero or more atoms.

## <span id="page-5-1"></span>4. Formal descriptions of the grammars for polymers and complexes

The BpForms and BcForms grammars are defined in Extended Backus-Naur Form (EBNF) [\[3\]](#page-25-2) using Lark [\[4\]](#page-25-3). The grammars are available at [https://github.com/KarrLab/bpforms](https://github.com/KarrLab/bpforms/blob/master/bpforms/grammar.lark) and [https://github.](https://github.com/KarrLab/bpforms/blob/master/bcforms/grammar.lark) [com/KarrLab/bcforms.](https://github.com/KarrLab/bpforms/blob/master/bcforms/grammar.lark) Below are descriptions of the grammars in Backus-Naur Form (BNF).

### <span id="page-5-2"></span>4.1. BpForms grammar for polymers

$$
BpForm
$$
  

$$
\langle \text{bpform} \rangle \models \langle \text{seq} \rangle \langle \text{x-links} \rangle \langle \text{circularity} \rangle
$$

Sequence of residues and nicks

 $\langle {\rm seq} \rangle \;\; \models \;\; \langle {\rm residue} \rangle \;\; | \;\; \langle {\rm residue} \rangle \;\langle {\rm seq} \rangle \;\; | \;\; nick \; \langle {\rm residue} \rangle \;\langle {\rm seq} \rangle$  $\langle \mathrm{residue}\rangle \;\; \models \;\; \langle \mathrm{single\text{-}code\text{-}residue}\rangle \;\; | \;\; \langle \mathrm{delimited\text{-}multi\text{-}code\text{-}residue}\rangle \;\; |$  $\langle$ user-residue $\rangle$ 

Alphabet-defined residues

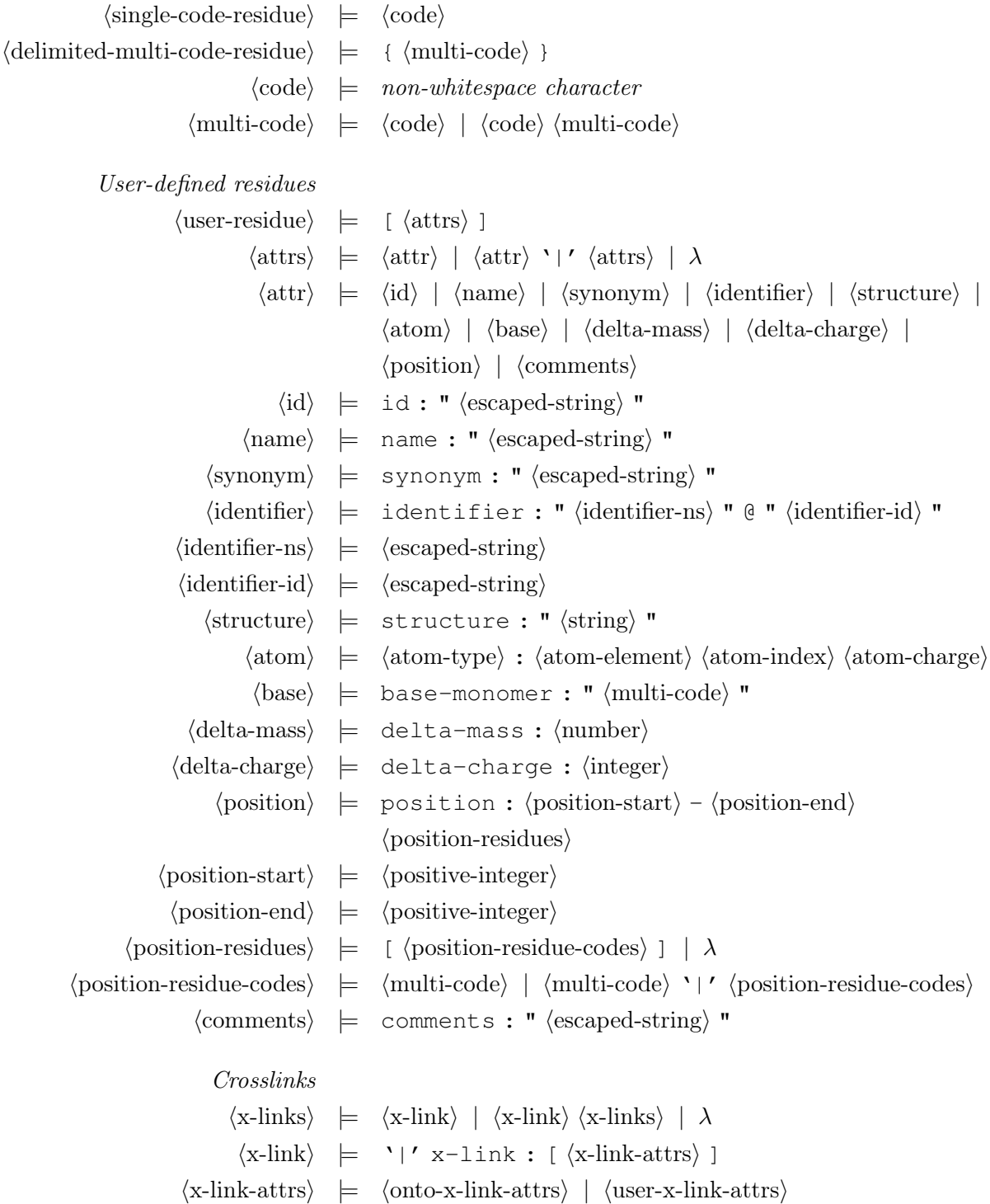

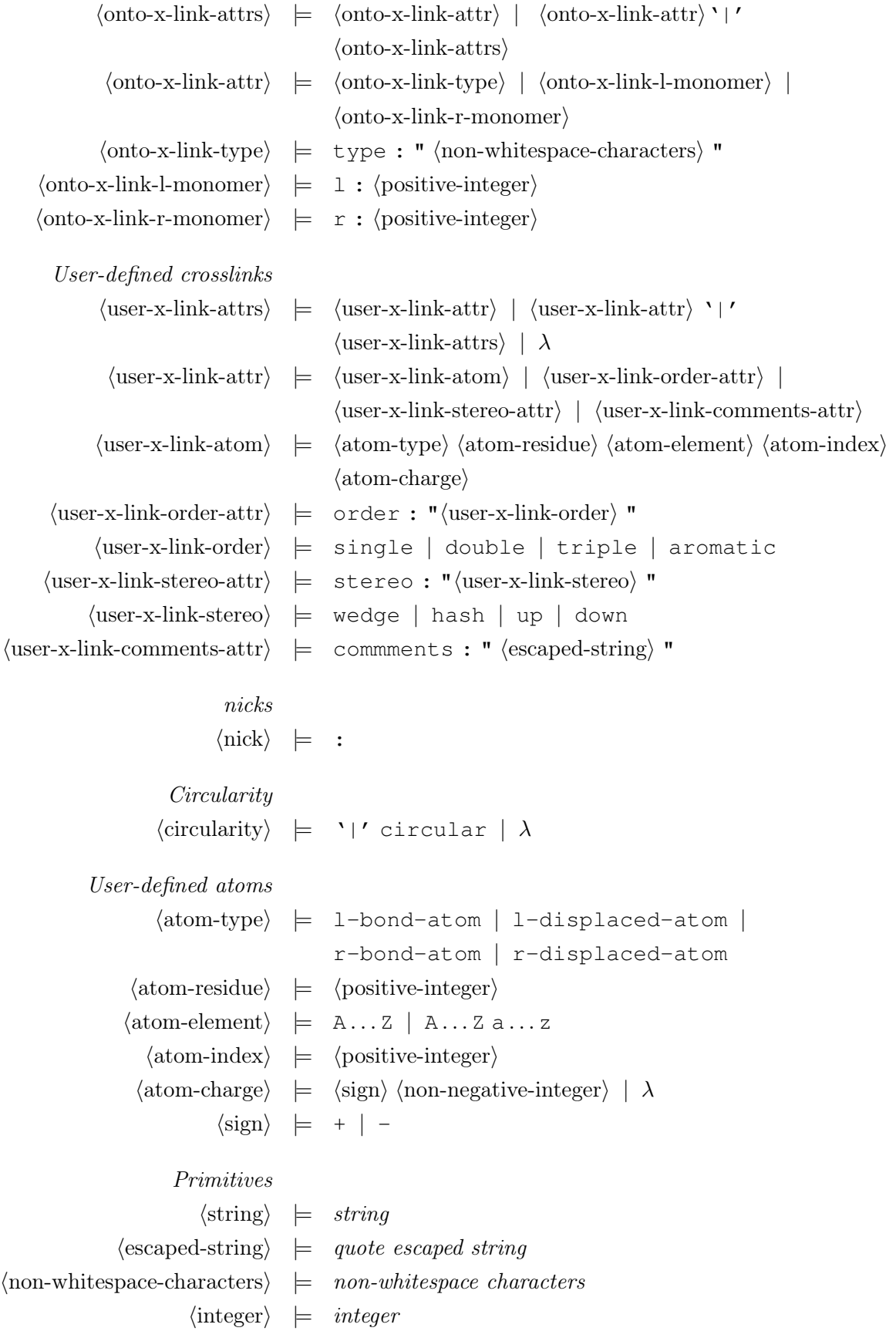

 $\langle positive\text{-integer}\rangle \;\; \models \;\; positive\; integer$  $\langle \text{non-negative-integer} \rangle$   $\quad$   $\models$   $\quad$   $non-negative$   $integer$ 

## <span id="page-8-0"></span>4.2. BcForms grammar for complexes

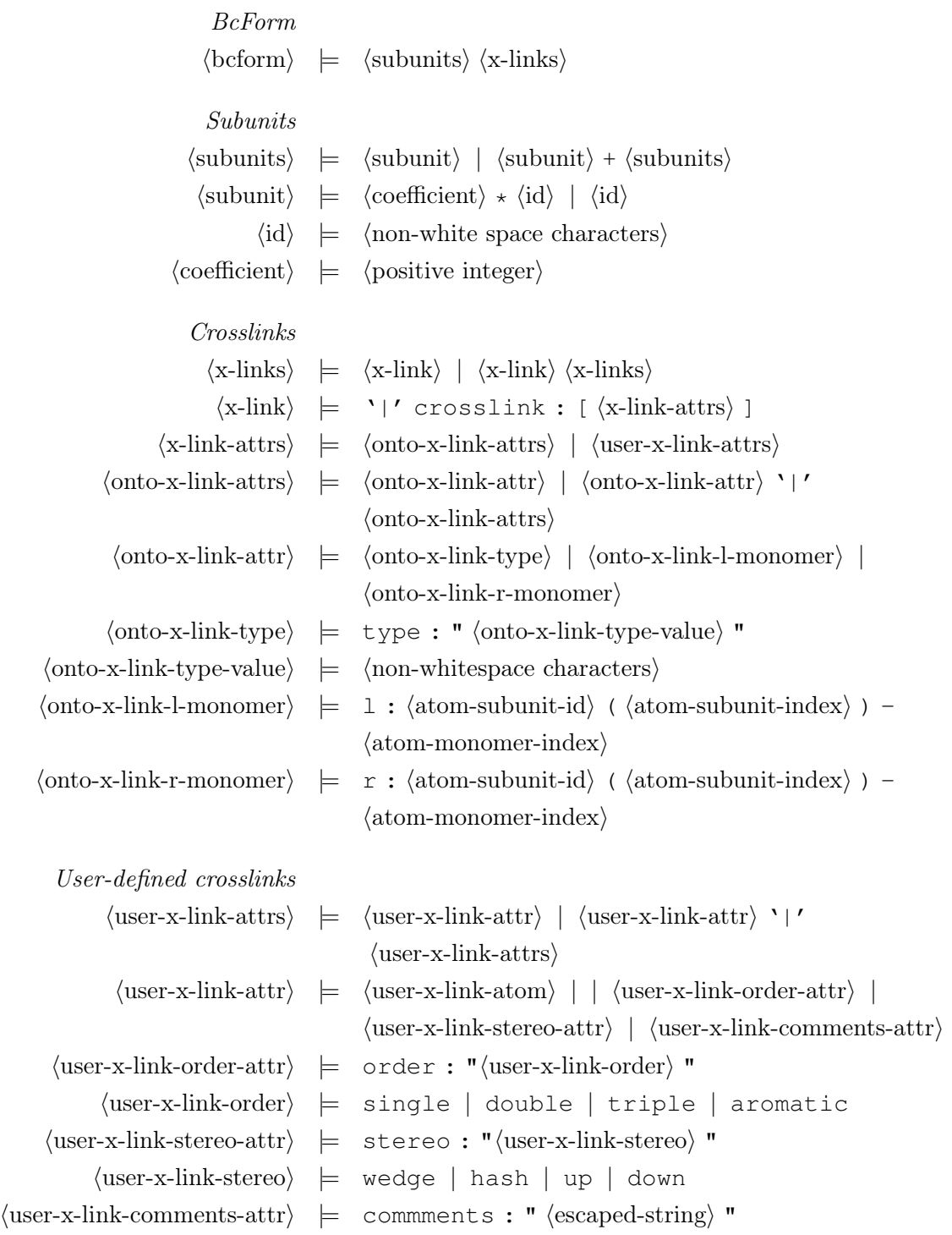

User-defined atoms

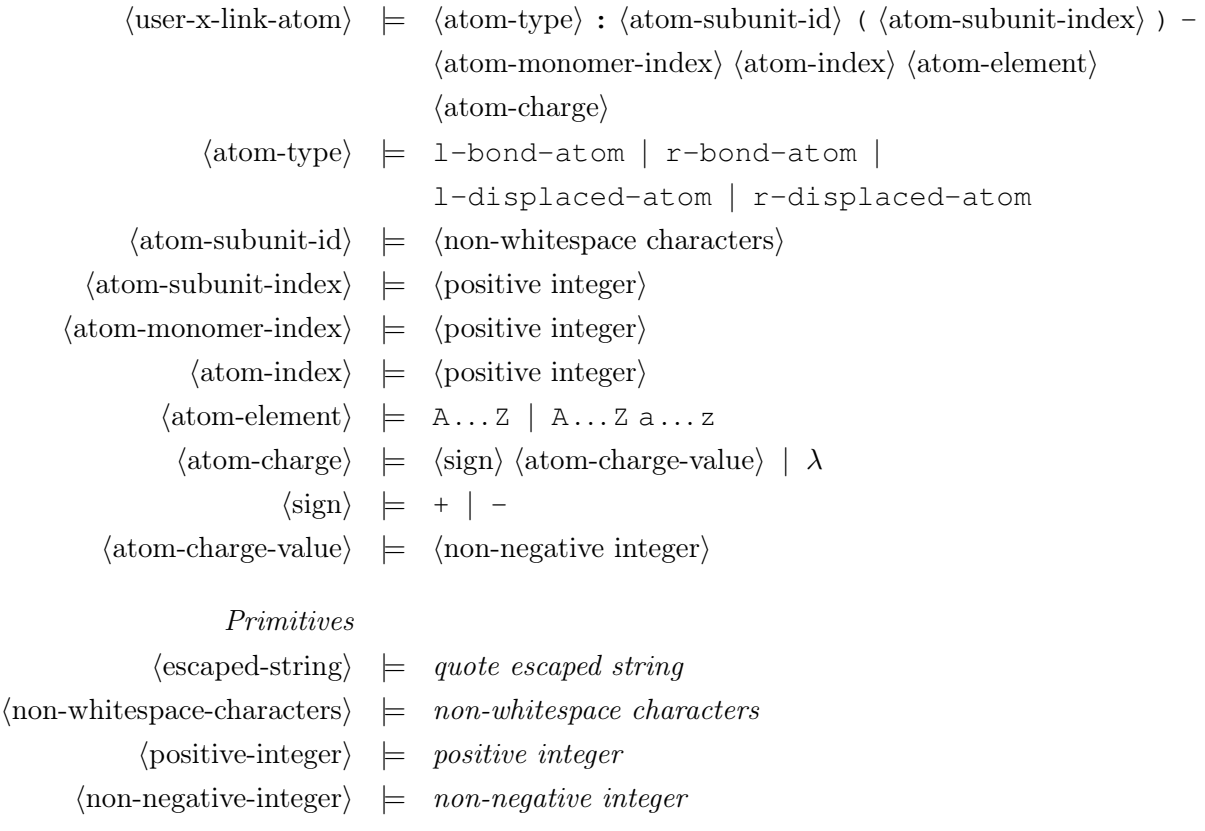

## <span id="page-9-0"></span>5. Coordinate system

To facilitate descriptions of inter-residue bonds and crosslinks, each residue, and atom represented by  $Bp\textit{Forms}$  has a unique coordinate (Figure 1). The coordinate of each residue is its position within the residue sequence of its parent polymer. The coordinate of each atom is a tuple of the coordinate of its parent residue and its position within the canonical SMILES ordering of the atoms in its parent residue before incorporation into polymers.

Each subunit, residue, and atom represented by *BcForms* also has a unique coordinate (Figure 1). The coordinates of repeated subunits range from one to the stoichiometry of the subunit. The coordinate of each residue is a two-tuple of the coordinate of its parent subunit and its position within the residue sequence of its parent subunit. The coordinate of each atom is a three-tuple of the coordinate of its parent subunit, the position of its parent residue within the residue sequence of its parent polymer, and its position within the canonical SMILES ordering of its parent residue.

## <span id="page-9-1"></span>6. Construction of the alphabets of DNA, RNA, and protein residues

To support a broad range of research, we developed the alphabets of DNA, RNA, and protein residues by merging residues from multiple databases. We developed the DNA alphabet by combining the deoxyribose nucleotide monophosphates and 3' and 5' DNA ends from the PDB Chemical Component Dictionary (PDB CCD) [\[5\]](#page-25-4) with the verified DNA nucleobases from DNAmod [\[6\]](#page-25-5) and the deoxyribose nucleosides from REPAIRtoire [\[7\]](#page-25-6) that had concrete structures. We developed the RNA alphabet by combining the ribose nucleotide monophosphates and 3' and 5' RNA ends from the PDB CCD with the ribose nucleosides from MODOMICS [\[8\]](#page-25-7) and the RNA Modification Database [\[9\]](#page-25-8) that had concrete structures. We developed the protein alphabet by merging residues and ends from the PDB CCD and RESID [\[10\]](#page-25-9).

First, we downloaded, scraped, and manually extracted residues from DNAmod, MODOMICS, the PDB CCD, REPAIRtoire, RESID, the RNA Modification Database. Second, we parsed each database into a list of residues. Third, we rejected residues with incompletely defined structures, as well as inconsistent residues such as nucleotides from DNAmod. Fourth, we normalized the DNA and RNA residues to nucleotide monophosphates and normalized the protein residues to amino acids. For example, we transformed the DNAmod entries to nucleotides by adding deoxyribose monophosphate to each nucleobase. Fifth, we merged the repeated residues. This included residues that had the same molecular structure, that the upstream sources annotated were equivalent, or that had similar names. Lastly, we identified the atom indices of the left/preceding and right/following bonding sites in each residue. For DNA and RNA, the left and right bonding sites comprised the phosphorus atom in the phosphate group bonded to the 5' carbon and the oxygen atom bonded to the 3' carbon, respectively. For protein residues, these comprised the nitrogen atom in the amino group and the acidic oxygen atom in the carboxyl group.

We automated the alphabet construction process by writing scripts to build each alphabet. Going forward, this will enable us to easily incorporate updates to the upstream databases into the alphabets.

## <span id="page-10-0"></span>7. Construction of the ontology of crosslinks

We developed the ontology of crosslinks based on entries in RESID which represent crosslinked dipeptides. First, we searched RESID for entries that represent crosslinked dipeptides. Second, we identified the individual residues which participate in each dimer. Third, we used ChemAxon Marvin [\[11\]](#page-25-10) to identify the atoms involved in each crosslink. Next, we used Open Babel [\[12\]](#page-25-11) to determine the indices of these atoms in the canonical SMILES ordering of the atoms. Finally, we manually assigned an id and name to each crosslink.

Currently, the ontology contains crosslinks between protein residues. Going forward, we hope to work with the community to curate additional crosslinks, including DNA-DNA, RNA-RNA, DNAprotein, and RNA-protein crosslinks.

## <span id="page-10-1"></span>8. Managing community contributions to BpForms and BcForms

We welcome contributions to *BpForms* and *BcForms*, including to the software, grammars, alphabets of residues, and ontology of crosslinks. We encourage potential contributors to initiate discussion by email. For now, we encourage the community to use GitHub pull requests to contribute to BpForms and BcForms. More information is available at [http://docs.karrlab.org/bpforms.](http://docs.karrlab.org/bpforms/contributing.html)

## <span id="page-10-2"></span>9. Semantic verification of polymers and complexes

To help quality control information about macromolecules, *BpForms* and *BcForms* include methods for verifying the semantic correctness of polymers and complexes. *BpForms* checks that each residue has a defined structure, each atom that bonds an adjacent residue has a defined element and position which is consistent with the structure of its parent residue, and each pair of consecutive residues can form a bond. BpForms also checks that the element and position of each atom in each crosslink are consistent with the structure of its parent residue. For example, *BpForms* can identify invalid proteins that contain consecutive residues that cannot bond because the first residue lacks a carboxyl terminus or the second residue lacks an amino terminus.

BcForms checks that each subunit is semantically concrete and that the element and position of each atom in each crosslink are consistent with the structure of its parent residue.

## <span id="page-11-0"></span>10. Integration with omics and systems and synthetic biology formats

This section illustrates how to use *BpForms* and *BcForms* to annotate the semantic meaning of the species involved in genomics datasets, pathways, models, and genetic designs. The examples in the boxes below are also available from [GitHub](https://github.com/KarrLab/bpforms/tree/master/examples) at the hyperlinks in the captions.

## <span id="page-11-1"></span>10.1. FASTA format for DNA, RNA, and protein sequences

[Box S1](#page-11-4) illustrates how BpForms can be integrated with the FASTA format [\[13\]](#page-26-0) to describe multiple NC DNA, RNA, or proteins within a single file. The *BpForms* Python library includes methods for encoding and decoding BpForms into and out of FASTA documents. BpForms-encoded FASTA documents can also be read and written by standard FASTA tools such as Biopython [\[14\]](#page-26-1). However, these tools cannot interpret the semantic meaning of molecules encoded in BpForms.

## <span id="page-11-2"></span>10.2. BioPAX format for pathways

BioPAX [\[15\]](#page-26-2) is a format for describing biochemical pathways such as signaling. [Box S2](#page-12-1) illustrates how *BpForms* can be integrated with BioPAX to describe the polymers that participate in pathways. Users who need to describe residues and crosslinks which are not part of the public BpForms ontologies can either describe the residues and crosslinks inline inside descriptions of polymers, build custom alphabets of residues and a custom ontology of crosslinks and bundle these documents with BioPAX documents into COMBINE archives [\[16\]](#page-26-3), or submit GitHub pull requests to add residues and crosslinks to the public alphabets and ontology. By helping BioPAX describe the polymers involved in pathways, BpForms can make pathways easier to understand and combine into comprehensive maps of cells. Unfortunately, there is no straightforward way to integrate BcForms with BioPAX because BioPAX includes a competing data model for complexes which is not extensible.

### <span id="page-11-3"></span>10.3. CellML and SBML formats for kinetic models

CellML [\[17\]](#page-26-4) and the Systems Biology Markup Language (SBML) [\[18\]](#page-26-5) are formats for describing kinetic models. Both formats have limited capabilities to describe the semantic meaning of model elements which represent macromolecules because both formats encourage users to annotate the

<span id="page-11-4"></span>> yp | phosphorylated MEK | Q02750 | pS218 MPKKKPTPIQLNPAPDGSAVNGTSSAETNLEALQKKLEELELDEQQRKRLEAFLTQKQKVGELKDDDFEKISELGAGNGGVVFKV SHKPSGLVMARKLIHLEIKPAIRNQIIRELQVLHECNSPYIVGFYGAFYSDGEISICMEHMDGGSLDQVLKKAGRIPEQILGKVS IAVIKGLTYLREKHKIMHRDVKPSNILVNSRGEIKLCDFGVSGQLID{AA0037}MANSFVGTRSYMSPERLQGTHYSVQSDIWS MGLSLVEMAVGRYPIPPPDAKELELMFGCQVEGDAAETPPRPRTPGRPLSSYGMDSRPPMAIFELLDYIVNEPPPKLPSGVFSLE FQDFVNKCLIKNPAERADLKQLMVHAFIKRSDAEEVDFAGWLCSTIGLNQPSTPTHAAGV

Box S1. BpForms can be integrated with the FASTA format to describe multiple polymers within a single document. For example, a FASTA document can contain a  $BpForms$ -encoded description of monophosphorylated MAPK (UniProt: [Q02750\)](https://www.uniprot.org/uniprot/Q02750). The full example FASTA document is available at [GitHub.](https://github.com/KarrLab/bpforms/blob/master/examples/wang_cirit_haugh_2009.fasta)

```
...
<bp:DNA>
  <bp:entityReference>
     <bp:DNAReference>
        <bp:sequence
           rdf:datatype="http://www.w3.org/2001/XMLSchema#string"
           rdf:about="http://edamontology.org/format_3909#dna">
           ...
           TGATTTGCCGTGGCGAGAAAATGTCG{a}TCGCCATTATGGCCGGCGTATTA
           GAAGCGCGCGGTCACAACGTTACTGTTATCG{a}TCCGGTCGAAAAACTGCT
           ...
        </bp:sequence>
     </bp:DNAReference>
  </bp:entityReference>
</bp:DNA>
...
```
Box S2. BpForms can help BioPAX documents describe the polymers involved in pathways. For example, BpForms can help BioPAX capture the DNA methylation (orange) that helps Escherichia coli detect and degrade foreign DNA. Positions 701 to 800 of E. coli's genome are shown. The full example BioPAX document is available at [GitHub.](https://github.com/KarrLab/bpforms/blob/master/examples/ecoli.U00096.3.owl)

meaning of model elements by referencing entities in databases such as UniProt [\[19\]](#page-26-6) which do not represent every possible form of every macromolecule. For example, CellML and SBML have limited capabilities to capture the differences among the monophosphorylated states of MAPK because UniProt only contains one entry per protein. Specifically, UniProt does not support distinct entries for each form of each protein. Rather, all of the forms of a protein are encompassed by a single UniProt entry.

Boxes [S3](#page-13-0) and [S4](#page-14-2) illustrate how BpForms and BcForms can be integrated with CellML and SBML to describe the macromolecules represented by models. Users who need to describe residues and crosslinks which are not part of the public BpForms ontologies can either (a) describe the residues and crosslinks inline inside descriptions of polymers, (b) build custom alphabets of residues and a custom ontology of crosslinks and bundle these documents with CellML and SBML documents into COMBINE archives [\[16\]](#page-26-3), or (c) submit GitHub pull requests to add residues and crosslinks to the public ontologies.

By describing the semantic meaning of model elements, *BpForms* and *BcForms* can make models easier to understand, compare, extend, and combine into more comprehensive models such as wholecell (WC) models [\[21,](#page-26-7) [22\]](#page-26-8).

#### <span id="page-12-0"></span>10.4. Synthetic Biology Open Language (SBOL) format for genetic designs

SBOL [\[24\]](#page-26-9) is a format for describing genetic designs for synthetic organisms. [Box S5](#page-14-3) illustrates how BpForms can be integrated with SBOL to concretely describe the DNA, RNA, and protein parts of genetic designs. Users who need to describe residues and crosslinks which are not part of the public BpForms ontologies can either (a) describe the residues and crosslinks inline inside descriptions of polymers, (b) build custom alphabets of residues and a custom ontology of crosslinks and bundle these documents with SBOL documents into COMBINE archives [\[16\]](#page-26-3), or (C) submit GitHub pull requests to add residues and crosslinks to the public alphabets and ontology. In SBOL PEP 033 [\[25\]](#page-26-10), we formally proposed this integration between BpForms and SBOL to the SBOL community. Unfortunately, there is no straightforward way to integrate BcForms with SBOL because SBOL includes a competing data model for complexes which is not extensible. Instead, we encourage the SBOL community to expand SBOL to capture stoichiometric and crosslink information about

```
...
<species metaid="cdc2k">
  <annotation>
     <sub>rdf</sub> \cdot RDF</sub>
        xmlns:rdf="http://www.w3.org/1999/02/22-rdf-syntax-ns#">
        <rdf:Description rdf:about="#cdc2k">
            <bpforms:ProteinForm xmlns:bpforms="https://bpforms.org">
              MENYQKVEKIGEG{AA0038}{AA0039}GVVYKARHKLSGRIVAMKKIRLEDESEGVPSTAIREISLLKE
              VNDENNRSNCVRLLDILHAESKLYLVFEFLDMDLKKYMDRISETGATSLDPRLVQKFTYQLVNGVNFCHSR
              RIIHRDLKPQNLLIDKEGNLKLADFGLARSFGVPLRNY{AA0038}HEIVTLWYRAPEVLLGSRHYSTGVD
              IWSVGCIFAEMIRRSPLFPGDSEIDEIFKIFQVLGTPNEEVWPGVTLLQDYKSTFPRWKRMDLHKVVPNGE
              EDAIELLSAMLVYDPAHRISAKRALQQNYLRDFH
            </bpforms:ProteinForm>
        </rdf:Description>
      \langlerdf:RDF>
  </annotation>
</species>
<species metaid="YP">
  <annotation>
      <rdf:RDF xmlns:rdf="http://www.w3.org/1999/02/22-rdf-syntax-ns#">
        <rdf:Description rdf:about="#YP">
            <bpforms:ProteinForm xmlns:bpforms="https://bpforms.org">
              MTTRRLTRQHLLANTLGNNDENHPSNHIARAK{AA0037}{AA0037}LH{AA0037}{AA0037}EN{AA
              0037}LVNGKKATVSSTNVPKKRHALDDV{AA0037}NFHNKEGVPLASKNTNVRHTTASVSTRRALEEKS
              IIPATDDEPA{AA0037}KKRRQPSVFNSSVPSLPQHLSTKSHSVSTHGVDAFHKDQATIPKKLKKDVDER
              VVSKDIPKLHRDSVESPESQDWDDLDAEDWADPLMVSEYVVDIFEYLNELEIETMPSPTYMDRQKELAWKM
              RGILTDWLIEVHSRFRLLPETLFLAVNIIDRFLSLRVCSLNKLQLVGIAALFIASKYEEVMCPSVQNFVYM
              ADGGYDEEEILQAERYILRVLEFNLAYPNPMNFLRRISKADFYDIQTRTVAKYLVEIGLLDHKLLPYPPSQ
              QCAAAMYLAREMLGRGPWNRNLVHYSGYEEYQLISVVKKMINYLQKPVQHEAFFKKYASKKFMKASLFVRD
              WIKKNSIPLGDDADEDYTFHKQKRIQHDMKDEEW
            </bpforms:ProteinForm>
        </rdf:Description>
      \langle/\mathsf{rdf:RDF}\rangle</annotation>
</species>
<species metaid="pM" name="p-cyclin_cdc2-p">
  <annotation>
      <rdf:RDF xmlns:rdf="http://www.w3.org/1999/02/22-rdf-syntax-ns#">
        <rdf:Description rdf:about="#YP">
            <bcforms:BcForm xmlns:bcforms="https://bcforms.org">
              YP + cdc2k
            </bcforms:BcForm>
        </rdf:Description>
     \langlerdf:RDF>
  </annotation>
</species>
...
```
Box S3. BpForms can help SBML describe the semantic meaning of the macromolecules represented by models. For example, BpForms can help SBML describe that the cdc2k species of the Tyson cell cycle model [\[20\]](#page-26-11) represents a tri-phosphorylated form of cyclin dependent kinase 1 (UniProt: [P04551\)](https://www.uniprot.org/uniprot/P04551) and that the YP species represents a 7-phosphorylated form of G2/mitotic-specific cyclin cdc13 (UniProt: [P10815.](https://www.uniprot.org/uniprot/P10815) The full example SBML document is available at [GitHub.](https://github.com/KarrLab/bpforms/blob/master/examples/BIOMD0000000005.xml)

```
...
<component cmeta:id="ypp" name="ypp">
  <rdf:RDF xmlns:rdf="http://www.w3.org/1999/02/22-rdf-syntax-ns#">
     <rdf:Description rdf:about="#ypp">
        <bpforms:ProteinForm xmlns:bpforms="https://bpforms.org">
           MPKKKPTPIQLNPAPDGSAVNGTSSAETNLEALQKKLEELELDEQQRKRLEAFLTQKQKVGELKDDDFEKISEL
           GAGNGGVVFKVSHKPSGLVMARKLIHLEIKPAIRNQIIRELQVLHECNSPYIVGFYGAFYSDGEISICMEHMDG
           GSLDQVLKKAGRIPEQILGKVSIAVIKGLTYLREKHKIMHRDVKPSNILVNSRGEIKLCDFGVSGQLID{AA00
           37}MAN{AA0037}FVGTRSYMSPERLQGTHYSVQSDIWSMGLSLVEMAVGRYPIPPPDAKELELMFGCQVEGD
           AAETPPRPRTPGRPLSSYGMDSRPPMAIFELLDYIVNEPPPKLPSGVFSLEFQDFVNKCLIKNPAERADLKQLM
           VHAFIKRSDAEEVDFAGWLCSTIGLNQPSTPTHAAGV
        </bpforms:ProteinForm>
     </rdf:Description>
  \langle/rdf:RDF>
</component>
...
```
Box S4. BpForms can help CellML describe the semantic meaning of components which represent macromolecules. For example, BpForms can help CellML describe that the ypp variable in the Wang MAPK cascade model [\[23\]](#page-26-12) represents a biphosphorylated form of MEK (UniProt: [Q0275\)](https://www.uniprot.org/uniprot/Q0275). The full example CellML document is available at [GitHub.](https://github.com/KarrLab/bpforms/blob/master/examples/wang_cirit_haugh_2009.cellml)

complexes.

By helping capture the structures of parts, BpForms can help bioengineers identify the biosynthetic dependencies of parts and, in turn, identify constraints on transforming parts into alternate hosts. For example, BpForms can help bioengineers identify post-translational modification enzymes that must be co-transformed with parts to synthesize modifications that are essential to the functions of parts.

## <span id="page-14-0"></span>11. User interfaces

This section describes how to use the BpForms and BcForms user interfaces. The tutorials in the boxes below, as well as more detailed tutorials, are also available from  $\frac{https://docs.karrlab.org/}{https://docs.karrlab.org/}$  $\frac{https://docs.karrlab.org/}{https://docs.karrlab.org/}$  $\frac{https://docs.karrlab.org/}{https://docs.karrlab.org/}$ [bpforms,](https://docs.karrlab.org/bpforms/cli.html) [https://docs.karrlab.org/bcforms,](https://docs.karrlab.org/bcforms/cli.html) and [https://sandbox.karrlab.org.](https://sandbox.karrlab.org)

#### <span id="page-14-1"></span>11.1. Web applications

The BpForms and BcForms web applications are available at <https://bpforms.org> and [https://bc](https://bcforms.org) [forms.org.](https://bcforms.org) Both applications provide simple web applications for validating and calculating prop-

```
...
<sbol:Sequence>
  <sbol:elements>
     GGGCCUGUAGCUCAGC{8U}GG{8U}{8U}AGAGCGCACGCCUGAU{62A}AGCGUGAG{7G}UCGAUGG{5U}{9U}C
     GAGUCCAUUCAGGCCCACCA
  </sbol:elements>
  <sbol:encoding rdf:resource="http://edamontology.org/format_3909#rna"/>
</sbol:Sequence>
...
```
Box S5. BpForms can help SBOL describe DNA, RNA, and protein parts. For example, BpForms can help SBOL describe the post-transcriptional modifications required for *Bacillus subtilis* tRNA<sup>Ile</sup> 69 (KEGG: [BSU\\_tRNA\\_69,](https://www.genome.jp/dbget-bin/www_bget?bsu:BSU_tRNA_69) SynBioHub: [BO\\_28687\)](https://synbiohub.org/public/bsu/BO_28687). The full example SBOL document is available at [GitHub.](https://github.com/KarrLab/bpforms/blob/master/examples/BO_28687.xml)

<span id="page-15-0"></span>erties of polymers and complexes.

#### 11.2. REST APIs

The BpForms and BcForms REST APIs are available at <https://bpforms.org/api> and [https://bc](https://bcforms.org/api) [forms.org/api.](https://bcforms.org/api) OpenAPI specifications and documentation for the APIs are available at the same URLs. The documentation includes simple web forms for querying the APIs.

#### <span id="page-15-1"></span>11.3. Command line programs

The BpForms and BcForms command line programs are available from PyPI [\[26\]](#page-26-13). Boxes [S6](#page-15-3) and [S7](#page-15-4) illustrate how to install and use the programs.

```
# Display help
bpforms --help
# Validate descriptions polymers
bpforms validate dna 'ACGT | circular'
» Form is valid
bpforms validate protein 'CRATUG'
» Form is valid
# Calculate properties of polymers
bpforms get-properties dna 'ACGT | circular'
» Length: 4
» Structure: O(C1CC(....
» Formula: C39H46N15O25P4
» Molecular weight: 1248.772047992
» Charge: -5
bpforms get-properties protein 'CRATUG'
» Length: 6
» Structure: C(=O)([C@@H](...
» Formula: C21H41N9O8SSe
» Molecular weight: 658.645
» Charge: 2
```
Box S6. Tutorial for the *BpForms* command line program. A more detailed version of the tutorial is also available at [http://docs.karrlab.org.](https://docs.karrlab.org/bpforms/cli.html)

```
# Display help
bcforms --help
# Validate descriptions of complexes
bcforms validate '2 \times a + 3 \times b'» Form is valid
# Calculate properties of complexes
bcforms get-formula '2 * a + 3 * b' '{a: CHO, b: C2H2O2}'
» C8H8O8
bcforms get-charge '2 * a + 3 * b' '{a: 1, b: 2}'
» 8
```
Box S7. Tutorial for the BcForms command line program. A more detailed version of the tutorial is also available at [http://docs.karrlab.org.](https://docs.karrlab.org/bcforms/cli.html)

```
# Import library
import bpforms
# Create polymers from their string representations
dna_1 = bpforms.DnaForm().from_str('ACGT | circular')
rna_1 = bpforms.RnaForm().from_str('C{01A}GU')
prot_1 = bpforms.ProteinForm().from_str('CVYT{U}C | x-link: [type: "disulfide"'
                                         ' | 1: 1 | r: 6]')
# Create the same polymers programmatically
dna 2 = bpforms.DnaForm()for residue in ['A', 'C', 'G', 'T']:
   dna_2.seq.append(bpforms.dna_alphabet.monomers[residue])
dna_2.circular = True
rna_2 = bpforms.RnaForm()for residue in ['C', '01A', 'G', 'U']:
   rna_2.seq.append(bpforms.rna_alphabet.monomers[residue])
prot_2 = bpforms.ProteinForm()
for residue in ['C', 'V', 'Y', 'T', 'U', 'C']:
   prot_2.seq.append(bpforms.protein_alphabet.monomers[residue])
prot_2.crosslinks.add(bpforms.OntoBond(
                       type=bpforms.xlink.crosslinks_onto['disulfide'],
                       l_monomer=1, r_monomer=6))
# Get properties of polymers
dna_1.circular » True
rna_1.seq[1] » <bpforms.core.Monomer at 0x7f89db9d9d68>
prot_1.crosslinks » {<bpforms.core.OntoBond at 0x7f0073054850>}
# Get the string representation of a polymer
str(dna_2) » ACGT | circular
# Check equality of polymers
dna 2.is equal(dna 1) » True
# Calculate properties of a polymer
dna_1.get_structure()[0] »<openbabel.OBMol>
dna_1.\text{export('smiles') } \rightarrow 01C2CC(OC2COP(=O)([O-])OC2CC(OC2COP(=O)...
str(dna_1.get_formula()) » C39H45N15O24P4
dna_1.get_charge() » -4
# Get the canonical sequence of a polymer
rna_1.get_canonical_seq() » CAGU
```
Box S8. Tutorial for the BpForms Python library. This tutorial and a more detailed tutorial are also available at [https://sandbox.karrlab.org.](https://sandbox.karrlab.org/tree/bpforms)

#### 11.4. Python libraries

The BpForms and BcForms Python libraries are available from PyPI [\[26\]](#page-26-13). Boxes [S8](#page-16-1) and [S9](#page-17-0) provide brief tutorials for the libraries. More extensive, interactive tutorials are available as Jupyter notebooks at [https://sandbox.karrlab.org.](https://sandbox.karrlab.org)

### <span id="page-16-0"></span>12. Implementation

We implemented *BpForms* and *BcForms* with Python 3 [\[27\]](#page-26-14) and several additional packages. We described the grammar in EBNF, and used Lark [\[4\]](#page-25-3) to implement a parser for the grammar. We

```
# Import libraries
import bcforms
import bpforms
# Create complexes from their string representations
form_1 = bcforms.BcForm() .from_str('2 * subunit_a + 3 * subunit_b')form_1.set_subunit_attribute('subunit_a', 'structure',
  bpforms.ProteinForm().from_str('CAAAAAAAA'))
form_1.set_subunit_attribute('subunit_b', 'structure',
  bpforms.ProteinForm().from_str('AAAAAAAAC'))
form_2 = bcforms.BcForm().from_str(
  '2 * subunit_a'
  '| x-link: [type: disulfide | l: subunit_a(1)-1 | r: subunit_a(2)-1]')
form_2.set_subunit_attribute('subunit_a', 'structure',
  bpforms.ProteinForm().from_str('CAAAAAAAA'))
# Create complexes programmatically
form_1_b = bcforms.BcForm()form_1_b.subunits.append(bcforms.core.Subunit('subunit_a', 2,
  bpforms.ProteinForm().from_str('CAAAAAAAA')))
form_1_b.subunits.append(bcforms.core.Subunit('subunit_b', 3,
  bpforms.ProteinForm().from_str('AAAAAAAAC')))
form 2_b = bcforms.BcForm()
subunit = bcforms.core. Subunit ('subunit_a', 2,
  bpforms.ProteinForm().from_str('CAAAAAAAA'))
form_2_b.subunits.append(subunit)
form_2_b.crosslinks.append(bcforms.core.OntologyCrosslink(
  'disulfide', 'subunit_a', 1, 'subunit_a', 1, 1, 2))
# Get the subunits and crosslinks
form_1.subunits[0].id » subunit_a
form_2.crosslinks[0] » <bcforms.core.OntologyCrosslink at 0x7f89c56949e8>
# Get the string representation of a complex
str(form_1_b) \gg 2 * subunit_a + 3 * subunit_b# Check equality of complexes
form_1_b.is_equal(form_1) » True
# Calculate properties of a complex
form_1.get_structure()[0] » <openbabel.OBMol>
form_1.export('smiles') » C(=O)([C@@H]([NH3+])CS)N...
str(form_1.get_formula()) » C135H240N45O50S5
form_1.get_charge() » 5
form_1.get_mol_wt() » 3453.9699
```
Box S9. Tutorial for the BcForms Python library. This tutorial and a more detailed tutorial are also available at [https://sandbox.karrlab.org.](https://sandbox.karrlab.org/tree/bcforms)

built the alphabets using BeautifulSoup [\[28\]](#page-26-15), ChemAxon Marvin [\[11\]](#page-25-10), Open Babel [\[12\]](#page-25-11), Requests [\[29\]](#page-26-16), and SQLAlchemy [\[30\]](#page-27-0). We described the alphabets in YAML Ain't Markup Language [\[31\]](#page-27-1), and used ruamel.yaml [\[32\]](#page-27-2) to parse the alphabets. We used Open Babel and Marvin to implement calculations of properties of macromolecules. We used Marvin to implement the molecular visualizations, and implemented the genomic visualizations using Scalable Vector Graphics (SVG) [\[33\]](#page-27-3). We used BioPython [\[14\]](#page-26-1) to implement methods for importing and exporting BpForms-encoded polymers to and from FASTA documents. We implemented the command-line interfaces with Cement [\[34\]](#page-27-4) and implemented the REST APIs with Flask-RESTPlus [\[35\]](#page-27-5). We implemented the web applications using Zurb Foundation [\[36\]](#page-27-6) and FancyBox [\[37\]](#page-27-7).

We deployed the web applications on a virtual private server using Passenger [\[38\]](#page-27-8).

We used the unittest module [\[39\]](#page-27-9) to develop over 250 tests to verify *BpForms* and *BcForms*. We used Coverage.py [\[40\]](#page-27-10) to check that our tests cover over 95% of the code.

We used reStructuredText  $[41]$  and Sphinx  $[42]$  to generate documentation for *BpForms* and *Bc*-Forms. We used Jupyter [\[43\]](#page-27-13) to develop interactive tutorials for *BpForms* and *BcForms*.

## <span id="page-18-0"></span>13. Comparisons with other formats and resources

## <span id="page-18-1"></span>13.1. Comparison of the *BpForms* grammar with other formats

Several formats, such as the Proteomics Standards Initiative Extended FASTA Format (PEFF) [\[44\]](#page-27-14) and ProForma [\[45\]](#page-27-15), have been developed to represent the structure of DNA, RNA, and proteins. In addition, several formats for representing molecular networks, such as BioPAX and SBOL, have limited abilities to represent the structure of DNA, RNA, and proteins.

As described below and summarized in [Table S1,](#page-19-0) we believe that BpForms has advantages for omics, systems biology, and synthetic biology research because it abstracts the complete molecular structure of DNA, RNA, and proteins as collections of residues, crosslinks, and nicks; *BpForms* can capture several types of missing information about polymers; BpForms is both human and machinereadable; BpForms is backward compatible with the IUPAC/IUBMB format; and BpForms can be integrated into omics, systems biology, and synthetic biology formats such as BioPAX, CellML, SBML, and SBOL.

Although BpForms has several advantages for network research, BpForms has two principal limitations. First, unlike the PDB format, BpForms cannot represent three-dimensional information. Second, because *BpForms* has a closed schema, *BpForms* is less extensible than formats that have open schemas such as the Chemical Markup Language (CML) [\[46\]](#page-27-16) and BioPAX.

Consistency in representing DNA, RNA, and proteins. Like the IUPAC/IUBMB format, BpForms can represent DNA, RNA, and proteins. In contrast, the MODOMICS nomenclature only represents RNA and the Biological Expression Language (BEL) [\[54\]](#page-28-0), PEFF, PRO, and ProForma only represent proteins.

We anticipate that *BpForms*' consistent representation of DNA, RNA, and proteins will facilitate the adoption of BpForms, as well as facilitate the integration of information about epigenetic, posttranscriptional, and post-translational modification into comprehensive maps, models, and genetic designs.

Concrete representation of the chemical structure of polymers. Like molecular formats such as the International Chemical Identifier (InChI) [\[49\]](#page-28-1), the Protein Data Bank (PDB) format [\[53\]](#page-28-2), the Simplified Molecular-Input Line-Entry System (SMILES) [\[1\]](#page-25-0), and BigSMILES [\[47\]](#page-27-17), BpForms can represent the molecular structure of polymers including NC residues, crosslinks, and nicks. In contrast, BEL, BioPAX, the MODOMICS nomenclature, PEFF, the PRO format, ProForma, and SBOL do not represent the bonding of NC residues or nicks, and only BioPAX has limited abilities to represent crosslinks. Although HELM [\[48\]](#page-27-18), can represent crosslinks, it does not support high-level semantics as *BpForms* and *BcForms* do via the ontology of crosslinks.

<span id="page-19-0"></span>

|           | Format                              | $\hat{\delta}^{\xi}$ | RIVE |   | Acotecizes   |              |              |          | Alladoscala Registração<br>User degree teacher | <b>3D</b> stringer |   |              | Concrete Bandwicks | Capture Report Reads<br>User degree a disposition |              | <b>Krackwallending</b> |              | I Jacobs Library Railway | Somewhat to took | I Backband Concept of Maritim |
|-----------|-------------------------------------|----------------------|------|---|--------------|--------------|--------------|----------|------------------------------------------------|--------------------|---|--------------|--------------------|---------------------------------------------------|--------------|------------------------|--------------|--------------------------|------------------|-------------------------------|
| Molecules | <b>BpForms</b>                      |                      |      |   | $\checkmark$ | $\checkmark$ |              |          |                                                | ✓                  |   |              |                    |                                                   | $\checkmark$ | ✓                      |              |                          |                  |                               |
|           | BigSMILES <sup>[47]</sup>           |                      |      |   |              | $\times$     | ✓            |          |                                                | ✓                  |   | $\times$     |                    |                                                   | ×.           |                        |              |                          | ✓                |                               |
|           | HELM [48]                           |                      |      |   | ✓            |              |              |          |                                                | ✓                  |   | ✓            | ✓                  |                                                   | $\checkmark$ |                        | √            |                          |                  |                               |
|           | InChI $[49]$                        |                      |      |   |              | ×            |              |          |                                                |                    |   |              |                    |                                                   |              |                        |              |                          |                  |                               |
|           | IUPAC/IUBMB [50]                    |                      |      |   |              |              |              |          |                                                | ✓                  |   | ✓            |                    |                                                   |              |                        |              |                          |                  |                               |
|           | MODOMICS nomenclature $[51]$        |                      |      |   |              |              |              |          |                                                | ×                  |   | ✓            |                    |                                                   |              |                        |              |                          |                  |                               |
|           | <b>PEFF</b> [44]                    |                      |      | ✓ | ✓            |              | ×            |          |                                                |                    |   |              |                    |                                                   | $\checkmark$ | ✓                      | ✓            |                          |                  |                               |
|           | PRO proteoform format [52]          |                      |      | ✓ |              |              | $\times$     | $\times$ |                                                |                    | × | ✓            |                    |                                                   | $\checkmark$ | ×                      |              |                          |                  |                               |
|           | ProForma $[45]$                     |                      |      |   |              | ×            |              |          |                                                |                    | × |              |                    |                                                   | ×            |                        |              | $\times$                 |                  |                               |
|           | Protein Data Bank (PDB) format [53] |                      |      |   |              | ×            |              |          |                                                |                    |   |              |                    |                                                   |              |                        | √            |                          |                  |                               |
|           | SMILES <sup>[1]</sup>               |                      |      |   |              | X            |              |          |                                                |                    |   |              |                    |                                                   |              |                        | ✓            |                          | ✓                |                               |
| Networks  | <b>BEL</b> [54]                     |                      |      |   |              |              |              |          |                                                |                    |   | ✓            |                    |                                                   | $\checkmark$ |                        | ✓            |                          |                  |                               |
|           | BioPAX $[15]$                       |                      | ✓    | ✓ | ×            |              | $\checkmark$ |          |                                                |                    |   | $\checkmark$ | $\checkmark$       |                                                   |              | ✓                      | $\checkmark$ |                          |                  |                               |
|           | SBOL <sup>[24]</sup>                | $\mathcal{L}$        | ✓    | ✓ |              |              |              |          |                                                |                    |   | $\checkmark$ | ✓                  |                                                   |              | $\checkmark$           | ✓            |                          |                  |                               |

Table S1. Comparison between *BpForms* and other formats for describing polymers. The 'DNA', 'RNA', and 'Proteins' columns indicate which formats can describe DNA, RNA, and proteins. The 'Alphabet-defined residues' and 'User-defined residues' columns indicate which formats are linked to alphabets and which formats enable users to define residues inline. The 'Crosslinks' and 'Nicks' columns indicate which formats capture crosslinks and nicks. The '3D structure' column indicates which formats describe the three-dimensional structures of polymers. The 'Concrete semantics' column indicates which formats capture the molecular structure of polymers. The 'Capture knowledge gaps' column indicates which formats capture missing information such as the location of a non-canonical residue. The 'Abstract' column indicates which formats represent polymers as sequences of residues and sets of crosslinks. The 'User-defined alphabets' column indicates which formats enable users to define their own alphabets. The 'Open schema' column indicates which formats have open schemas similar to the Resource Description Framework (RDF). The 'Backward compatible' column indicates which formats are compatible with the IUPAC/IUBMB format. The 'Composable' column indicates which formats can be integrated into other formats such as CellML, SBML, and SBOL. Each  $\checkmark$  indicates a feature of a format; each  $\times$  indicates a partially-supported feature of a format.

Representation of missing information. Similar to the PRO format, BpForms can capture several types of missing information about polymers such as the locations NC residues; the structures, masses, and charges of NC residues; and the locations of crosslinks. In contrast, ProForma can only represent missing knowledge about the structures and masses of residues. BEL, BigSMILES, BioPAX, HELM, InChI, the MODOMICS nomenclature, the PDB format, PEFF, SBOL, and SMILES cannot represent missing knowledge.

We believe that the ability to represent missing knowledge makes *BpForms* well-suited for omics, WC modeling, and whole-genome engineering which need to represent both knowledge and gaps in knowledge.

Human readability: abstraction of chemistry. By Forms uses alphabets of residues and an ontology of crosslinks to abstract the structures of polymers. These abstractions make BpFormsencoded descriptions of polymers easy to read and write. Furthermore, users can define their own abstractions within descriptions of polymers or define their own alphabet of residues or ontology of crosslinks. This enables BpForms to represent newly discovered and synthetic residues. BEL, HELM, the IUPAC/IUBMB format, the MODOMICS nomenclature, PEFF, the PRO format, and ProForma are similarly human-readable.

Although the PDB format uses an alphabet, PDB documents are hard to read and write because the format has limited abilities to abstract residues which do not belong to the alphabet, the format has limited abilities to abstract crosslinks, the format does not abstract nicks, and the format is verbose. Molecular formats such as SMILES are not readable for large molecules such as proteins. BioPAX and SBOL are also difficult to read and write because they are verbose.

Machine-readability: formal grammar. Like BEL, BigSMILES, BioPAX, HELM, InChI, IU-PAC/IUBMB, the PDB format, PEFF, SMILES, and SBOL, *BpForms* is machine-readable because it has a formal grammar. We have used this grammar to build software tools for parsing, validating, calculating properties, exporting, and composing BpForms-encoded descriptions of polymers into computational workflows. In contrast, the MODOMICS nomenclature, the PRO format, and ProForma are not machine-readable because we are not aware of formal grammars or software tools for these formats.

Backward compatibility with IUPAC/IUBMB and sequence informatics tools. Like the MODOMICS nomenclature, PEFF, and ProForma, BpForms maximizes compatibility with sequence informatics tools by generalizing the IUPAC/IUBMB format. As a result,  $Bp\textit{Forms}$  can be integrated into FASTA documents. In contrast, BEL, BigSMILES, BioPAX, HELM, InChI, the PDB format, the PRO format, SBOL, and SMILES are less compatible with sequence informatics tools because they are not backward compatible with the IUPAC/IUBMB format.

Composability with other formats. BpForms is compact like other text formats such as BEL, BigSMILES, HELM, the IUPAC/IUBMB format, the MODOMICS nomenclature, PEFF, the PRO format, and ProForma. This makes BpForms composable with formats for describing entire pathways, models, and genetic design such as BioPAX, CellML, SBML, and SBOL. In contrast, BioPAX, the PDB format, and SBOL are less suited to integration into other formats because they are verbose.

## <span id="page-20-0"></span>13.2. Comparison of the  $BpForms$  alphabets with other resources

Several databases have been developed to help exchange information about NC DNA, RNA, and protein residues. As described below and summarized in [Table S2,](#page-21-1) we believe that the BpForms alphabets have advantages for omics, systems biology, and synthetic biology research because they represent DNA, RNA, and proteins; they represent concrete chemical structures and bonding sites; and they are the most comprehensive collections of residues.

Consistency in representing DNA, RNA, and proteins. Like the Protein Data Bank (PDB) Chemical Component Dictionary (CCD)  $|5|$ , the *BpForms* alphabets represent DNA, RNA, and protein residues. This consistency makes *BpForms* easy to use and facilitates the integration of information, models, and genetic designs that involve DNA, RNA, and proteins. In contrast, DNAmod and REPAIRtoire only represent DNA residues, MODOMICS, and the RNA Modification Database only represent RNA residues, and the Protein Modification Ontology (MOD) and RESID only represent protein residues.

<span id="page-21-1"></span>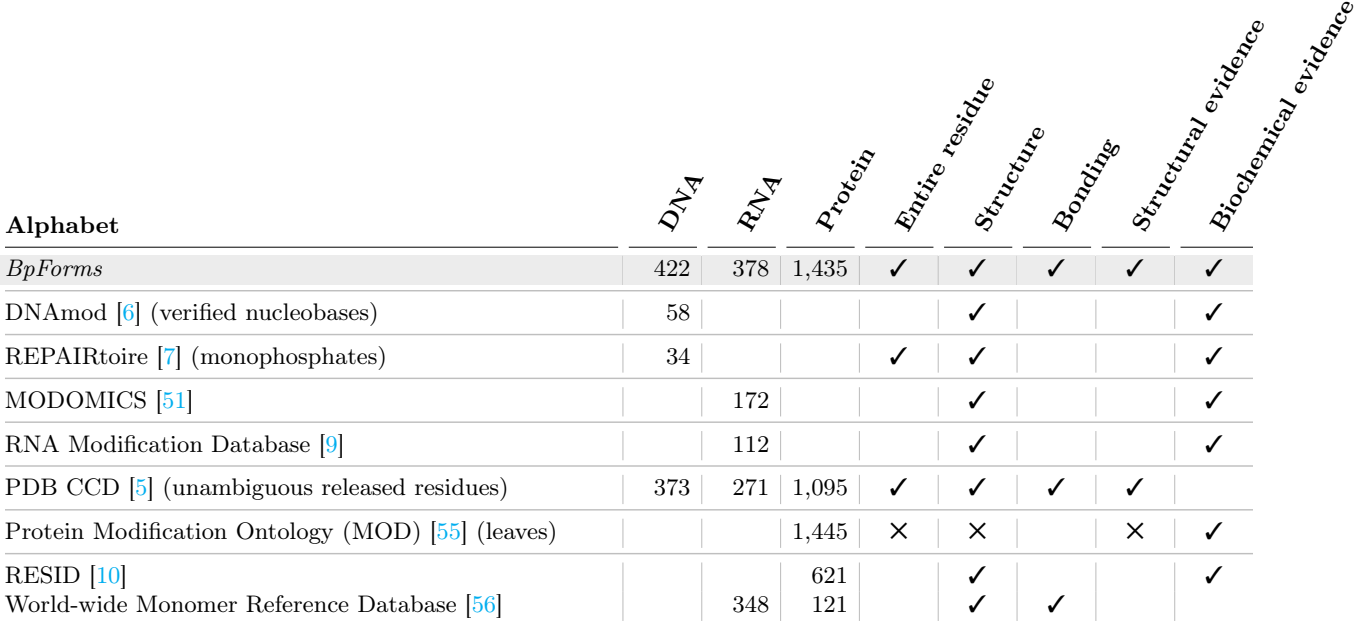

Table S2. Comparison between BpForms and other collections of DNA, RNA, and protein residues. The 'DNA', 'RNA', and 'Protein' columns indicate the numbers of DNA, RNA, and protein residues represented by each resource. The 'Entire residue' column indicates which resources represent entire residues, such as nucleotide monophosphates, rather than parts of residues, such as nucleobases. The 'Structure' column indicates which resources describe the molecular structure of each residue. The 'Bonding' column indicates which resources capture the sites within each residue which can bond with preceding and following residues. The 'Structural evidence' column indicates which resources include residues that have been discovered via structural methods such as x-ray crystallography. The 'Biochemical evidence' column indicates which resources include residues that have been discovered via biochemical methods such as antibodies. Each ✓ indicates a feature of a collection; each ✕ indicates a partially-supported feature of a collection.

Concreteness of chemical semantics. Like the PDB CCD, the BpForms alphabets define complete residues and each residue defines a concrete chemical structure and concrete bonding sites with the preceding and following residues. This enables *BpForms* to represent the primary structures of NC polymers. This also enables *BpForms* to capture modifications to the sugar-phosphate backbone of DNA and RNA. In contrast, DNAmod, MODOMICS, and RNA Modification Database have limited abilities to represent NC DNA and RNA because these formats do not represent the sugar-phosphate backbone, and the formats have ambiguous chemical semantics because they do not capture bonding sites; REPAIRtoire and RESID have ambiguous chemical semantics because they do not represent bonding sites; and most MOD entries have ambiguous chemical semantics because they do not define concrete structures or bonding sites.

<span id="page-21-0"></span>Breadth of residues from structural and biochemical studies. To make BpForms useful for structural biology, omics, systems biology, and synthetic biology, we populated the BpForms alphabets with residues that are important for a wide range of research. As a result, the  $BpForms$ alphabets are the most comprehensive collections of residues. In contrast, the PDB CCD represents fewer residues because it is primarily based on structural biology data and DNAmod, MOD, MODOMICS, REPAIRtoire, the RNA Modification Database, and RESID represent fewer residues because they are mainly based on biochemical data.

<span id="page-22-1"></span>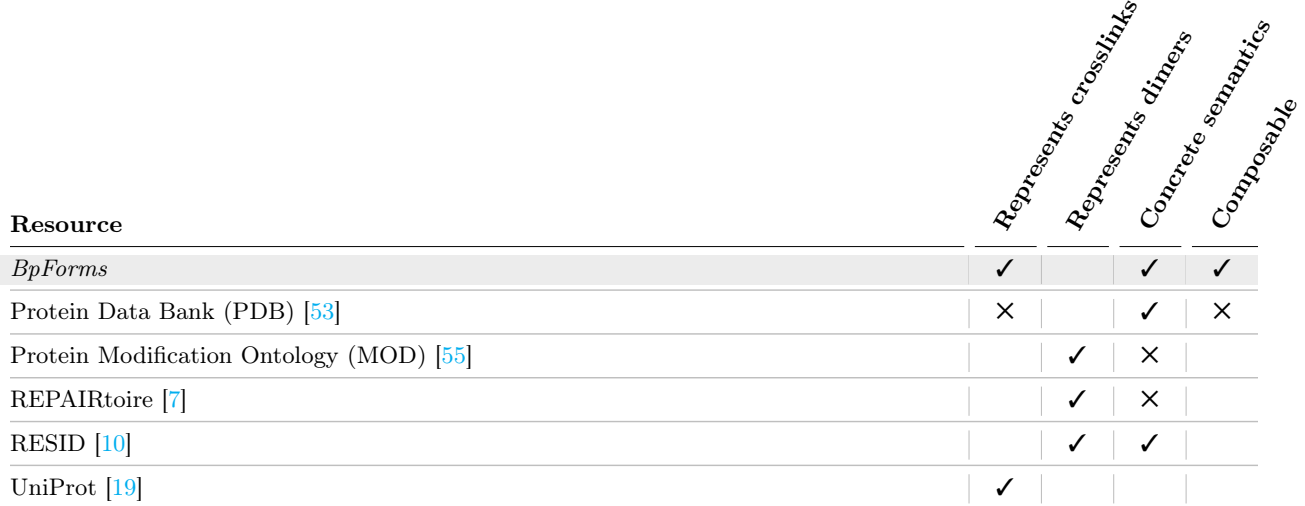

Table S3. Comparison between the BpForms crosslinks ontology and other resources that describe crosslinks. The 'Represents crosslinks' and 'Represents dimers' columns indicate which resources describe crosslinks or dimers than contain crosslinks. The 'Concrete semantics' column indicates which resources describe the atoms involved in each crosslink. The 'Composable' column indicates which resources can be composed into chemicallyconcrete descriptions of macromolecules. Each ✓ indicates a feature of a resource; each ✕ indicates a partiallysupported feature of a resource.

## 13.3. Comparison of the *BpForms* crosslink ontology with other resources

Several resources include information about crosslinks. As illustrated in [Table S3,](#page-22-1) we believe that the BpForms crosslink ontology has advantages for omics and systems and synthetic biology research because it concretely represents crosslinks and it is composable with the residues in the BpForms alphabets into descriptions of macromolecules. In contrast, REPAIRtoire [\[7\]](#page-25-6), the Protein Modification Ontology (MOD) [\[55\]](#page-28-6), and RESID [\[10\]](#page-25-9) use residues to indirectly represent crosslinks, and the crosslinks in the UniProt controlled vocabulary of posttranslational modifications [\[19\]](#page-26-6) do not have concrete chemical semantics. As a result, the crosslinks represented by these resources are difficult to compose into macromolecules.

### <span id="page-22-0"></span>13.4. Comparison of the *BcForms* grammar with other formats

Despite the importance of complexes, only a few formats have been developed to represent complexes. As described below and summarized in [Table S4,](#page-23-2) we believe that BcForms has advantages for omics, systems biology, and synthetic biology research because it abstractly represents the primary structure of complexes and it is human-readable, machine-readable, and composable with formats for network research such as CellML and SBML.

Although BcForms has several advantages for network research, the BcForms grammar has the same disadvantages as the B<sub>pForms</sub> grammar: the grammar cannot represent three-dimensional information and the grammar is less flexible than grammars that have open schemas such as CML.

Representation of the chemical structure of complexes. Like BigSMILES, HELM, InChI, the PDB format, and SMILES, *BcForms* can represent the primary structure of complexes, including NC subunits and interchain crosslinks. In contrast, BioPAX and SBOL have limited abilities to represent crosslinks. We anticipate that the concrete semantics of BcForms will facilitate the integration of data, models, and genetic designs that involve complexes.

<span id="page-23-2"></span>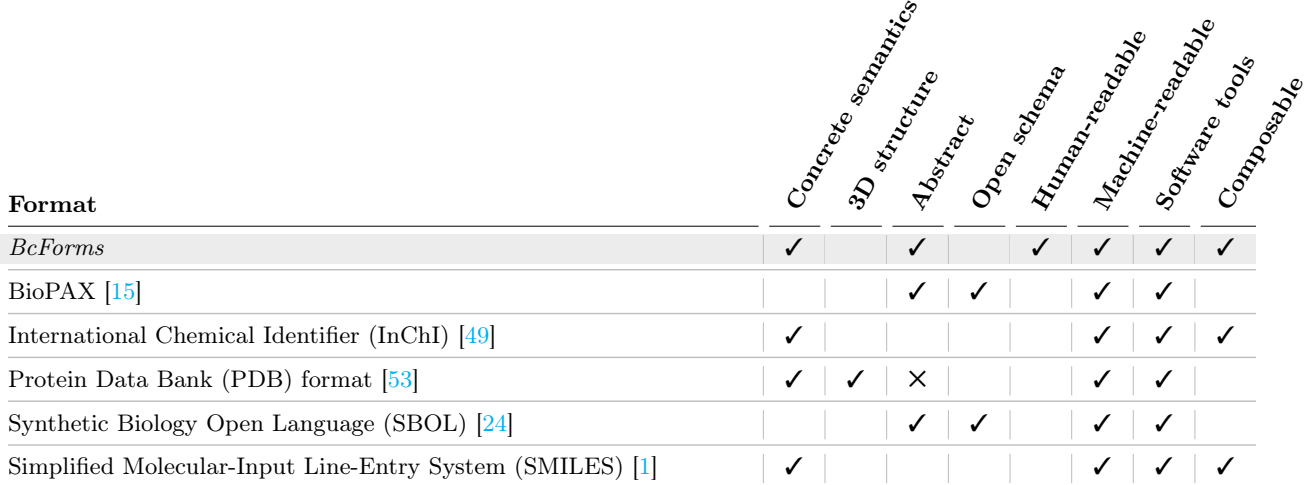

Table S4. Comparison between BcForms and other formats for describing complexes. The 'Concrete semantics' column indicates which formats capture the molecular structures of complexes. The 'Abstract' column indicates which formats abstract the structures of complexes as combinations of subunits and crosslinks. The '3D structure' column indicates which formats represent the three-dimensional structures of complexes. The 'Open schema' indicates which formats have open schemas similar to RDF. The 'Composable' column indicates which formats can be integrated into other formats such as CellML, SBML, and SBOL. Each ✓ indicates a feature of a format; each ✕ indicates a partially-supported feature of a format.

<span id="page-23-3"></span>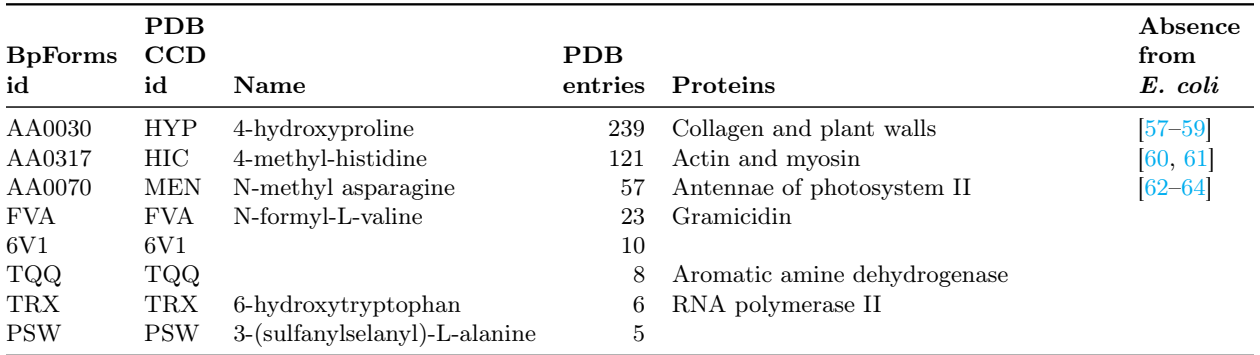

Table S5. The most common constraints on transforming proteins into E. coli due to missing posttranslational machinery learned from the PDB with BpForms. We identified residues which cannot be synthesized by E. coli by using BpForms to analyze the PDB, and we confirmed the absence of the most frequent residues from E. coli via the literature. This information could be used to constrain the design of novel strains of E. coli. For example, genetic designs based on E. coli should not include photosystem II, or such designs should also include phycobiliprotein asparagine methyltransferase CpcM [\[63\]](#page-28-13).

Abstraction, human readability, and composability. Similar to BioPAX, and SBOL, BcForms abstracts complexes as sets of subunits and crosslinks. This makes BcForms human-readable and composable with formats for systems biology and synthetic biology research such as CellML, SBML, and SBOL. By comparison, BigSMILES and HELM are less human-readable and not designed to capture subunits that are not connected by crosslinks, InChI and SMILES are less human-readable, and the PDB format is both less human-readable and less composable.

## <span id="page-23-0"></span>14. Additional information for case studies in the main text

<span id="page-23-1"></span>[Table S5](#page-23-3) provides additional information for the synthetic biology case study discussed in the main text.

## 15. Glossary

Alphabet of residues A collection that maps the code of each residue to its molecular structure and a list of its atoms that can bond with preceding and following residues.

Cap A residue which can only be located at the right end of a polymer because it can only bond with preceding residues, or a residue which can only be located at the left end of a polymer because it can only bond with following residues. Examples of caps include the 5' RNA caps 7-methylguanylate, 7 dimethylguanylate, and 7-trimethylguanylate, which are vital for the stability of eukaryotic mRNA. Because caps are similar to residues, BpForms represents caps as residues (which can only bond with preceding or following residues).

Crosslink A covalent bond between non-adjacent residues, such as a disulfide bond between the sulfur atoms of two cysteine amino acids.

Grammar A structured text format for describing information such as the molecular structure of a polymer or complex. Additional examples include the InChI and SMILES formats.

Intra-chain crosslink A crosslink between two residues in the same polymer.

Inter-chain crosslink A crosslink between two residues in different polymers.

Nick Absence of an inter-residue bond between successive residues.

Non-canonical residue A residue that is not one of the four standard DNA nucleic acids (A, C, G, T), four standard RNA nucleic acids (A, C, G, U), or twenty standard protein amino acids.

Ontology of crosslinks A collection that maps the id of each crosslink to a list of the atoms which participate in the crosslink.

Residue A component, such as a nucleotide monophosphate or amino acid, of the sequence of a polymer.

## <span id="page-24-0"></span>16. Acronyms

APT Advanced Package Tool [\[65\]](#page-29-1) BEL Biological Expression Language [\[54\]](#page-28-0) BNF Backus-Naur Form CML Chemical Markup Language [\[46\]](#page-27-16) COMBINE Computational Modeling in Biology Network [\[66\]](#page-29-2) EBNF Extended Backus-Naur Form [\[3\]](#page-25-2) InChI International Chemical Identifier [\[49\]](#page-28-1) MOD Protein Modification Ontology [\[55\]](#page-28-6) NC Non-canonical PDB Protein Data Bank [\[53\]](#page-28-2) PDB CCD PDB Chemical Component Dictionary [\[5\]](#page-25-4) PRO Protein Ontology [\[52\]](#page-28-5) RDF Resource Description Framework REST Representational State Transfer SBML Systems Biology Markup Language [\[18\]](#page-26-5)

SBOL Synthetic Biology Open Language [\[24\]](#page-26-9) SMILES Simplified Molecular-Input Line-Entry System [\[1\]](#page-25-0) SVG Scalable Vector Graphics [\[33\]](#page-27-3) WC Whole-cell [\[21,](#page-26-7) [22\]](#page-26-8)

## References

- <span id="page-25-0"></span>[1] Weininger, D.: SMILES, a chemical language and information system. 1. introduction to methodology and encoding rules. J. Chem. Inform. Comp. Sci. 28(1), 31–36 (1988)
- <span id="page-25-1"></span>[2] Hastings, J., Owen, G., Dekker, A., Ennis, M., Kale, N., Muthukrishnan, V., Turner, S., Swainston, N., Mendes, P., Steinbeck, C.: ChEBI in 2016: Improved services and an expanding collection of metabolites. Nucleic Acids Res. 44(D1), 1214–1219 (2015)
- <span id="page-25-2"></span>[3] Extended Backus-Naur Form. [https://en.wikipedia.org/wiki/Extended\\_](https://en.wikipedia.org/wiki/Extended_Backus-Naur_form) [Backus-Naur\\_form](https://en.wikipedia.org/wiki/Extended_Backus-Naur_form). Accessed 02 August 2019.
- <span id="page-25-3"></span>[4] Lark – a modern parsing library for Python. <https://lark-parser.readthedocs.io>. Accessed 20 June 2019.
- <span id="page-25-4"></span>[5] Westbrook, J.D., Shao, C., Feng, Z., Zhuravleva, M., Velankar, S., Young, J.: The Chemical Component Dictionary: complete descriptions of constituent molecules in experimentally determined 3d macromolecules in the Protein Data Bank. Bioinformatics 31(8), 1274–1278 (2014)
- <span id="page-25-5"></span>[6] Sood, A.J., Viner, C., Hoffman, M.M.: DNAmod: the DNA modification database. J. Cheminform.  $11(1)$ , 30 (2019)
- <span id="page-25-6"></span>[7] Milanowska, K., Krwawicz, J., Papaj, G., Kosiński, J., Poleszak, K., Lesiak, J., Osińska, E., Rother, K., Bujnicki, J.M.: REPAIRtoire–a database of DNA repair pathways. Nucleic Acids Res. 39(suppl\_1), 788–792 (2010)
- <span id="page-25-7"></span>[8] Machnicka, M.A., Milanowska, K., Osman Oglou, O., Purta, E., Kurkowska, M., Olchowik, A., Januszewski, W., Kalinowski, S., Dunin-Horkawicz, S., Rother, K.M., et al.: MODOMICS: a database of RNA modification pathways–2013 update. Nucleic Acids Res. 41(D1), 262–267 (2012)
- <span id="page-25-8"></span>[9] Cantara, W.A., Crain, P.F., Rozenski, J., McCloskey, J.A., Harris, K.A., Zhang, X., Vendeix, F.A., Fabris, D., Agris, P.F.: The RNA Modification Database, RNAMDB: 2011 update. Nucleic Acids Res. 39(suppl\_1), 195–201 (2010)
- <span id="page-25-9"></span>[10] Garavelli, J.S.: The RESID Database of Protein Modifications as a resource and annotation tool. Proteomics 4(6), 1527–1533 (2004)
- <span id="page-25-10"></span>[11] Marvin. <https://chemaxon.com/products/marvin>. Accessed 02 August 2019.
- <span id="page-25-11"></span>[12] O'Boyle, N.M., Guha, R., Willighagen, E.L., Adams, S.E., Alvarsson, J., Bradley, J.-C., Filippov, I.V., Hanson, R.M., Hanwell, M.D., Hutchison, G.R., et al.: Open data, open source and open standards in chemistry: the Blue Obelisk five years on. J. Cheminform. 3(1), 37 (2011)
- <span id="page-26-0"></span>[13] Pearson, W.R.: Rapid and sensitive sequence comparison with FASTP and FASTA. Methods Enzymol. 183, 63–98 (1990)
- <span id="page-26-1"></span>[14] Cock, P.J., Antao, T., Chang, J.T., Chapman, B.A., Cox, C.J., Dalke, A., Friedberg, I., Hamelryck, T., Kauff, F., Wilczynski, B., et al.: Biopython: freely available Python tools for computational molecular biology and bioinformatics. Bioinformatics 25(11), 1422–1423 (2009)
- <span id="page-26-2"></span>[15] Demir, E., Cary, M.P., Paley, S., Fukuda, K., Lemer, C., Vastrik, I., Wu, G., D'eustachio, P., Schaefer, C., Luciano, J., et al.: The BioPAX community standard for pathway data sharing. Nat. Biotechnol. 28(9), 935–942 (2010)
- <span id="page-26-3"></span>[16] Bergmann, F.T., Rodriguez, N., Le Novère, N.: COMBINE archive specification version 1. J. Integr. Bioinform. 12(2), 104–118 (2015)
- <span id="page-26-4"></span>[17] Cuellar, A., Hedley, W., Nelson, M., Lloyd, C., Halstead, M., Bullivant, D., Nickerson, D., Hunter, P., Nielsen, P.: The CellML 1.1 specification. J. Integr. Bioinform. 12(2), 4–85 (2015)
- <span id="page-26-5"></span>[18] Hucka, M., Bergmann, F.T., Dräger, A., Hoops, S., Keating, S.M., Le Novère, N., Myers, C.J., Olivier, B.G., Sahle, S., Schaff, J.C., et al.: The Systems Biology Markup Language (SBML): language specification for level 3 version 2 core. J. Integr. Bioinform. 15(1) (2018)
- <span id="page-26-6"></span>[19] UniProt Consortium, et al.: UniProt: the universal protein knowledgebase. Nucleic Acids Res. 45(D1), 158–169 (2017)
- <span id="page-26-11"></span>[20] Tyson, J.J.: Modeling the cell division cycle: cdc2 and cyclin interactions. Proc. Natl. Acad. Sci. U. S. A. 88(16), 7328–7332 (1991)
- <span id="page-26-7"></span>[21] Karr, J.R., Sanghvi, J.C., Macklin, D.N., Gutschow, M.V., Jacobs, J.M., Bolival Jr, B., Assad-Garcia, N., Glass, J.I., Covert, M.W.: A whole-cell computational model predicts phenotype from genotype. Cell  $150(2)$ , 389-401 (2012)
- <span id="page-26-8"></span>[22] Goldberg, A.P., Szigeti, B., Chew, Y.H., Sekar, J.A., Roth, Y.D., Karr, J.R.: Emerging wholecell modeling principles and methods. Curr. Opin. Biotechnol. 51, 97–102 (2018)
- <span id="page-26-12"></span>[23] Wang, C.-C., Cirit, M., Haugh, J.M.: PI3K-dependent cross-talk interactions converge with Ras as quantifiable inputs integrated by erk. Mol. Syst. Biol. 5(1) (2009)
- <span id="page-26-9"></span>[24] Cox, R.S., Madsen, C., McLaughlin, J.A., Nguyen, T., Roehner, N., Bartley, B., Beal, J., Bissell, M., Choi, K., Clancy, K., et al.: Synthetic Biology Open Language (SBOL) version 2.2.0. J. Integr. Bioinform. 15(1) (2018)
- <span id="page-26-10"></span>[25] SBOL SEP 033 – Concrete descriptions of non-canonical DNA, RNA, and proteins. [https:](https://github.com/SynBioDex/SEPs/blob/master/sep_033.md) [//github.com/SynBioDex/SEPs/blob/master/sep\\_033.md](https://github.com/SynBioDex/SEPs/blob/master/sep_033.md). Accessed 20 June 2019.
- <span id="page-26-13"></span>[26] PyPI: The Python Package Index. <https://pypi.org>. Accessed 20 June 2019.
- <span id="page-26-14"></span>[27] Python. <https://python.org/>. Accessed 02 August 2019.
- <span id="page-26-15"></span>[28] Beautiful Soup. <https://www.crummy.com/software/BeautifulSoup/>. Accessed 02 August 2019.
- <span id="page-26-16"></span>[29] Requests: HTTP for humans. <https://2.python-requests.org>. Accessed 02 August 2019.
- <span id="page-27-0"></span>[30] SQLAlchemy – The database toolkit for Python. <https://www.sqlalchemy.org/>. Accessed 02 August 2019.
- <span id="page-27-1"></span>[31] YAML: YAML Ain't Markup Language. <https://yaml.org>. Accessed 02 August 2019.
- <span id="page-27-2"></span>[32] ruamel.yaml. <https://yaml.readthedocs.io>. Accessed 02 August 2019.
- <span id="page-27-3"></span>[33] Scalable Vector Graphics (SVG). <https://www.w3.org/Graphics/SVG/>. Accessed 02 August 2019.
- <span id="page-27-4"></span>[34] Cement framework. <https://builtoncement.com/>. Accessed 02 August 2019.
- <span id="page-27-5"></span>[35] Flask-RESTPlus. <https://flask-restplus.readthedocs.io>. Accessed 02 August 2019.
- <span id="page-27-6"></span>[36] Foundation – The most advanced responsive front-end framework in the world. [https://](https://foundation.zurb.com) [foundation.zurb.com](https://foundation.zurb.com). Accessed 02 August 2019.
- <span id="page-27-7"></span>[37] FancyBox – Fancy jQuery lightbox alternative. <http://fancybox.net>. Accessed 02 August 2019.
- <span id="page-27-8"></span>[38] Passenger. <https://www.phusionpassenger.com>. Accessed 02 August 2019.
- <span id="page-27-9"></span>[39] unittest unit testing framework. [https://docs.python.org/3/library/unittest.](https://docs.python.org/3/library/unittest.html) [html](https://docs.python.org/3/library/unittest.html). Accessed 02 August 2019.
- <span id="page-27-10"></span>[40] Coverage.py. <https://coverage.readthedocs.io>. Accessed 02 August 2019.
- <span id="page-27-11"></span>[41] reStructuredText. <http://docutils.sourceforge.net/rst.html>. Accessed 02 August 2019.
- <span id="page-27-12"></span>[42] Sphinx – Python documentation generator. <http://www.sphinx-doc.org>. Accessed 02 August 2019.
- <span id="page-27-13"></span>[43] Jupyter. <https://jupyter.org>. Accessed 02 August 2019.
- <span id="page-27-14"></span>[44] Binz, P.-A., Shofstahl, J., Vizcaíno, J.A., Barsnes, H., Chalkley, R.J., Menschaert, G., Alpi, E., Clauser, K., Eng, J.K., Lane, L., et al.: Proteomics Standards Initiative Extended FASTA Format (PEFF). J. Proteome Res. (2019)
- <span id="page-27-15"></span>[45] LeDuc, R.D., Schwämmle, V., Shortreed, M.R., Cesnik, A.J., Solntsev, S.K., Shaw, J.B., Martin, M.J., Vizcaino, J.A., Alpi, E., Danis, P., et al.: ProForma: a standard proteoform notation. J. Proteome Res. 17(3), 1321–1325 (2018)
- <span id="page-27-16"></span>[46] Murray-Rust, P., Townsend, J.A., Adams, S.E., Phadungsukanan, W., Thomas, J.: The semantics of Chemical Markup Language (CML): dictionaries and conventions. J. Cheminform.  $3(1), 43(2011)$
- <span id="page-27-17"></span>[47] Lin, T.-S., Coley, C.W., Mochigase, H., Beech, H.K., Wang, W., Wang, Z., Woods, E., Craig, S.L., Johnson, J.A., Kalow, J.A., et al.: BigSMILES: a structurally-based line notation for describing macromolecules. ACS Cent Sci 5(9), 1523–1531 (2019)
- <span id="page-27-18"></span>[48] Zhang, T., Li, H., Xi, H., Stanton, R.V., Rotstein, S.H.: HELM: a hierarchical notation language for complex biomolecule structure representation. ACS Publications (2012)
- <span id="page-28-1"></span>[49] Heller, S.R., McNaught, A., Pletnev, I., Stein, S., Tchekhovskoi, D.: InChI, the IUPAC international chemical identifier. J. Cheminform. 7(1), 23 (2015)
- <span id="page-28-3"></span>[50] Leonard, S.A.: IUPAC/IUB single-letter codes within nucleic acid and amino acid sequences. Curr. Protoc. Bioinformatics (1), 1 (2003)
- <span id="page-28-4"></span>[51] Boccaletto, P., Machnicka, M.A., Purta, E., Piątkowski, P., Bagiński, B., Wirecki, T.K., de Crécy-Lagard, V., Ross, R., Limbach, P.A., Kotter, A., et al.: MODOMICS: a database of rna modification pathways. 2017 update. Nucleic Acids Res. 46(D1), 303–307 (2017)
- <span id="page-28-5"></span>[52] Natale, D.A., Arighi, C.N., Blake, J.A., Bona, J., Chen, C., Chen, S.-C., Christie, K.R., Cowart, J., D'Eustachio, P., Diehl, A.D., et al.: Protein Ontology (PRO): enhancing and scaling up the representation of protein entities. Nucleic Acids Res. 45(D1), 339–346 (2017)
- <span id="page-28-2"></span>[53] Westbrook, J.D., Fitzgerald, P.: The PDB format, mmCIF, and other data formats. In: Bourne, P.E., Weissig, H. (eds.) Structural Bioinformatics vol. 44, pp. 161–179. Wiley Online Library, ??? (2003). Chap. 8
- <span id="page-28-0"></span>[54] Fluck, J., Madan, S., Ansari, S., Karki, R., Rastegar-Mojarad, M., Catlett, N.L., Hayes, W., Szostak, J., Hoeng, J., Peitsch, M., et al.: Training and evaluation corpora for the extraction of causal relationships encoded in biological expression language (BEL). Database 2016(pii), 113 (2016)
- <span id="page-28-6"></span>[55] Montecchi-Palazzi, L., Beavis, R., Binz, P.-A., Chalkley, R.J., Cottrell, J., Creasy, D., Shofstahl, J., Seymour, S.L., Garavelli, J.S.: The PSI-MOD community standard for representation of protein modification data. Nat. Biotechnol. 26(8), 864–866 (2008)
- <span id="page-28-7"></span>[56] Milton, J., Zhang, T., Bellamy, C., Swayze, E., Hart, C., Weisser, M., Hecht, S., Rotstein, S.: HELM software for biopolymers. J Chem Inf Model 57(6), 1233–1239 (2017)
- <span id="page-28-8"></span>[57] Pinkas, D.M., Ding, S., Raines, R.T., Barron, A.E.: Tunable, post-translational hydroxylation of collagen domains in Escherichia coli. ACS Chem. Biol. 6(4), 320–324 (2011)
- [58] An, B., Kaplan, D.L., Brodsky, B.: Engineered recombinant bacterial collagen as an alternative collagen-based biomaterial for tissue engineering. Front. Chem. 2, 40 (2014)
- <span id="page-28-9"></span>[59] Yi, Y., Sheng, H., Li, Z., Ye, Q.: Biosynthesis of trans-4-hydroxyproline by recombinant strains of Corynebacterium glutamicum and Escherichia coli. BMC Biotechnol. 14(1), 44 (2014)
- <span id="page-28-10"></span>[60] Kwiatkowski, S., Seliga, A.K., Vertommen, D., Terreri, M., Ishikawa, T., Grabowska, I., Tiebe, M., Teleman, A.A., Jagielski, A.K., Veiga-da-Cunha, M., et al.: SETD3 protein is the actinspecific histidine N-methyltransferase. Elife 7, 37921 (2018)
- <span id="page-28-11"></span>[61] Xiao, H., Peters, F.B., Yang, P.-Y., Reed, S., Chittuluru, J.R., Schultz, P.G.: Genetic incorporation of histidine derivatives using an engineered pyrrolysyl-tRNA synthetase. ACS Chem. Biol. 9(5), 1092–1096 (2014)
- <span id="page-28-12"></span>[62] Klotz, A., Glazer, A.N.: gamma-n-methylasparagine in phycobiliproteins. occurrence, location, and biosynthesis. J. Biol. Chem. 262(36), 17350–17355 (1987)
- <span id="page-28-13"></span>[63] Shen, G., Leonard, H.S., Schluchter, W.M., Bryant, D.A.: CpcM posttranslationally methylates asparagine-71/72 of phycobiliprotein beta subunits in Synechococcus sp. strain PCC 7002 and Synechocystis sp. strain PCC 6803. J. Bacteriol. 190(14), 4808–4817 (2008)
- <span id="page-29-0"></span>[64] Scheer, H., Zhao, K.-H.: Biliprotein maturation: the chromophore attachment. Mol. Microbiol. 68(2), 263–276 (2008)
- <span id="page-29-1"></span>[65] Apt. <https://help.ubuntu.com/lts/serverguide/apt.html>. Accessed 20 June 2019.
- <span id="page-29-2"></span>[66] Hucka, M., Nickerson, D.P., Bader, G.D., Bergmann, F.T., Cooper, J., Demir, E., Garny, A., Golebiewski, M., Myers, C.J., Schreiber, F., et al.: Promoting coordinated development of community-based information standards for modeling in biology: the COMBINE initiative. Front. Bioeng. Biotechnol. 3, 19 (2015)